# **Technical Specifications—Comparative Clinical Endpoint Bioequivalence Study Analysis Datasets for Abbreviated New Drug Applications**

Guidance for Industry

For questions regarding this guidance document, contact CDER at cderedata@fda.hhs.gov

> U.S. Department of Health and Human Services Food and Drug Administration Center for Drug Evaluation and Research (CDER)

> > September 2018 Technical Specifictions

# **Revision History**

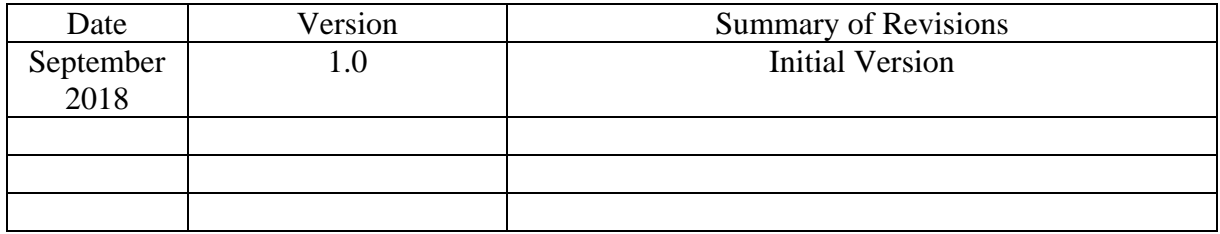

# **Table of Contents**

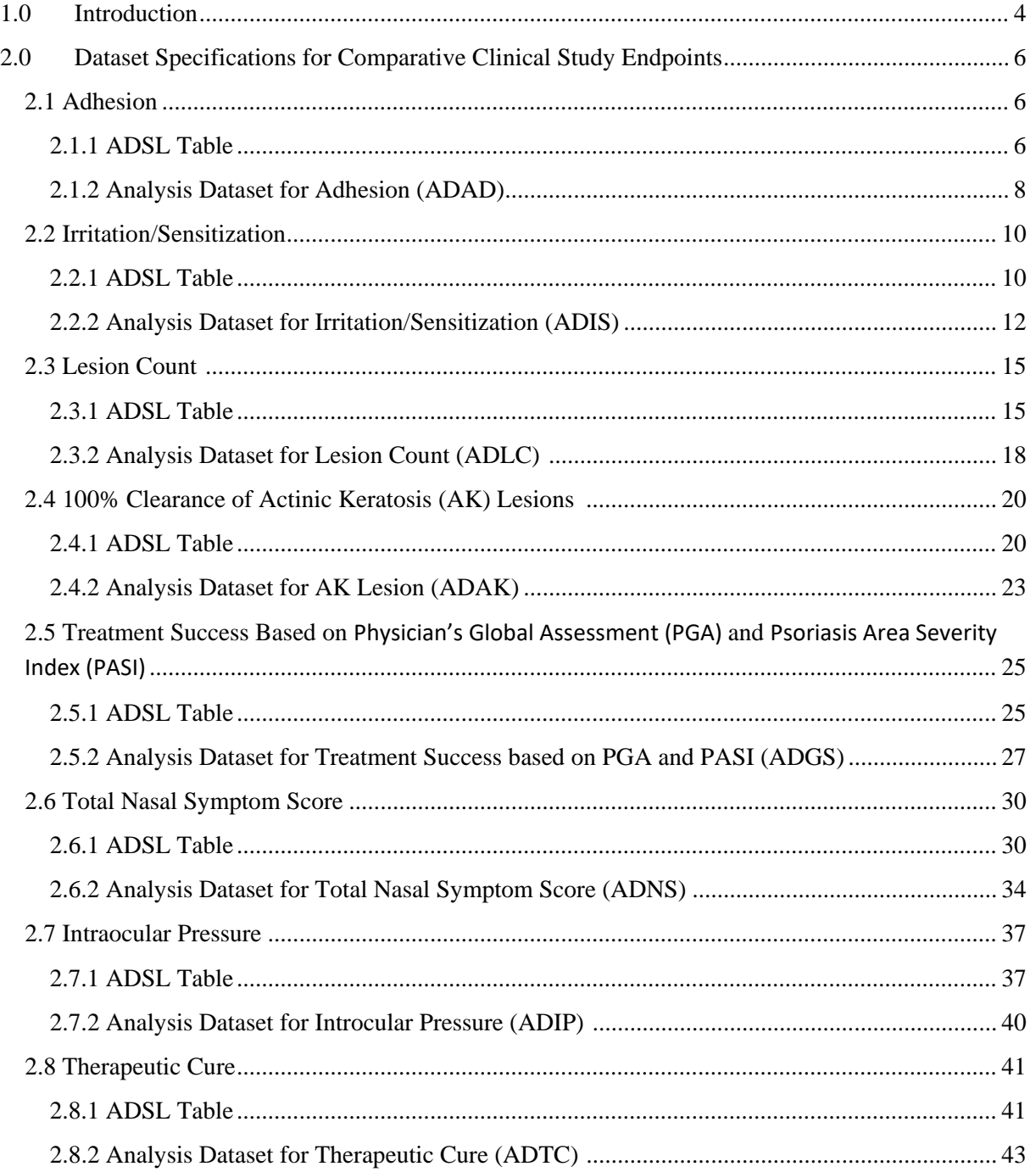

#### **Comparative Clinical Endpoint Bioequivalence Study Analysis Datasets for Abbreviated New Drug Applications**

Guidance for Industry<sup>[1](#page-3-0)</sup>

This guidance represents the current thinking of the Food and Drug Administration (FDA or Agency) on this topic. It does not establish any rights for any person and is not binding on FDA or the public. You can use an alternative approach if it satisfies the requirements of the applicable statutes and regulations. To discuss an alternative approach, contact the FDA office responsible for this guidance as listed on the title page.

### **1.0 Introduction**

### 1.1 Background

This guidance provides recommended technical specifications and general considerations on how certain comparative clinical endpoint bioequivalence study data and skin adhesion and irritation/sensitization study data for Abbreviated New Drug Applications (ANDAs) should be submitted using FDA-supported data standards located in the FDA Data Standards Catalog (Catalog). This guidance provides additional information related to the guidance for industry *Providing Regulatory Submissions in Electronic Format — Standardized Study Data* (eStudy Data). The eStudy Data binding guidance implements the electronic submission requirements of section 745A(a) of the Food Drug & Cosmetic (FD&C) Act with respect to standardized study data contained in certain investigational new drug applications (INDs); new drug applications (NDAs); abbreviated new drug applications (ANDAs); and certain biologics license applications (BLAs) that are submitted to the Center for Drug Evaluation and Research (CDER) or the Center for Biologics Evaluation and Research (CBER).

The document provides the sample data tables for the Clinical Data Interchange Standards Consortium (CDISC) analysis data model (ADaM) following the Analysis Data Model Implementation Guide Version 1.1  $(ADaMIG)^2$  $(ADaMIG)^2$ . This specification is not intended to cover the Study Data Tabulation Model (SDTM) study datasets. All study-specific data for evaluating the

<span id="page-3-0"></span><sup>&</sup>lt;sup>1</sup> This guidance has been prepared by the Office of Translational Sciences in the Center for Drug Evaluation and Research at the Food and Drug Administration. You may submit comments on this guidance at any time. Submit comments to Docket No. FDA-2018-D-1216 (available at https://www.regulations.gov/docket?D=FDA-2018-D-1216) (see the instructions for submitting comments in the docket). 2 <http://www.cdisc.org/adam>

<span id="page-3-1"></span>

generic products should be submitted using the recommended data standards currently supported by FDA and listed in the Catalog.

In general, FDA's guidance documents do not establish legally enforceable responsibilities. Instead, guidances describe the Agency's current thinking on a topic and should be viewed only as recommendations, unless specific regulatory or statutory requirements are cited. The use of the word *should* in Agency's guidances means that something is suggested or recommended, but not required.

#### 1.2 Purpose

This guidance document is intended to complement interactions between applicants and FDA review divisions. It is not intended to replace the need for applicants to communicate directly with review divisions regarding approaches or issues relating to data standards. If there is a question regarding a specific submission or a particular data standard, the applicant should contact the review division for specific submission questions or the appropriate contact for data standards issues at [cder-edata@fda.hhs.gov.](mailto:cder-edata@fda.hhs.gov) For more general recommendations on the use and submission of standardized study data, the applicant should refer to the Study Data Technical Conformance Guide<sup>[3](#page-4-0)</sup>.

Recommended specifications for analysis datasets for human drug product comparative clinical and analytical studies are provided by the ADaM standard. While ADaM provides a valuable representation that may facilitate review, it does not always provide data structured in a way that supports all analyses used for review. This guidance is designed to provide recommendations for detailed data specifications for the data elements used to analyse certain comparative clinical endpoint bioequivalence studies submitted in the ANDA.

This document provides detailed data specification for the following clinical studies:

- The adhesion study for transdermal delivery systems (TDS) and topical patches
- The irritation/sensitization study for transdermal delivery systems (TDS) and topical patches
- The comparative clinical endpoint bioequivalence study using the following primary endpoints: lesion count, 100% clearance of all actinic keratosis (AK) lesions, total nasal symptom score, treatment success based on Physician's Global Assessment (PGA) and Psoriasis Area Severity Index (PASI), Intraocular pressure (IOP) and therapeutic cure based on clinical and mycological cures

For the comparative clinical endpoints that are not covered in this document, please refer to the Office of Generic Drugs product specific guidance and the standards currently supported by FDA and listed in the Catalog.

<span id="page-4-0"></span> <sup>3</sup> <https://www.fda.gov/downloads/forindustry/datastandards/studydatastandards/ucm384744.pdf>

### **2.0 Dataset Specifications for Comparative Clinical Study Endpoints**

This section provides examples for the ADaM Subject Level Analysis Datasets (ADSL) and the ADaM Basic Data Structure (BDS) for each of the comparative clinical studies described in Section 1.0. For the comparative clinical endpoint bioequivalence studies, we consider the modified intent-to-treat (mITT) population, including those subjects who are randomized and take at least one dose of study medication. The exception is for the endpoint of therapeutic cure which is a composite endpoint of both mycological and clinical cure. For more details, please refer to Section 2.8. The mITT population includes those subjects who are randomized, apply at least one dose of study medication and have a positive baseline skin fungal culture. In general, ADSL contains one record per subject. However, for certain types of studies, e.g., adhesion study and irritation/sensitization study, the structure of ADSL is different. Please refer to Sections 2.1 and 2.2 for details. A BDS dataset contains one or more records per subject, per analysis parameter, and per analysis time point if applicable.

The data tables that facilitate the regulatory review contain both standard ADaM variables and variables not referenced in a CDISC therapeutic area user guide or the ADaM IG. The nonreferenced ADaM variables are created to accommodate the analysis needs for specific endpoints and/or the design of the study, e.g., the criteria for analysis populations, specific inclusion/exclusion criteria, etc. We use italics to identify these non-referenced ADaM variables. These data tables may contain additional information and/or may not contain all information applicable to the proposed study.

The data should be defined consistently for the same type of variables. For example, for the variables indicating reasons for exclusion from a certain population in the ADSL, the same reasons should be written consistently using the same character string.

The format for date and date time variables should follow ISO8601. The imputation rules for date and date time variables should be specified in the define file if applicable.

### **2.1 Adhesion**

This section provides the examples of data tables for the transdermal patch studies using the primary endpoint of adhesion score. The tables below specify the recommended data elements and format to be included in the analysis datasets*.*

### **2.1.1 ADSL Table**

The following example of ADSL table is for 2 by 2 cross-over design. For other cases, you should use the appropriate variables for the specific design that is used for the adhesion study.

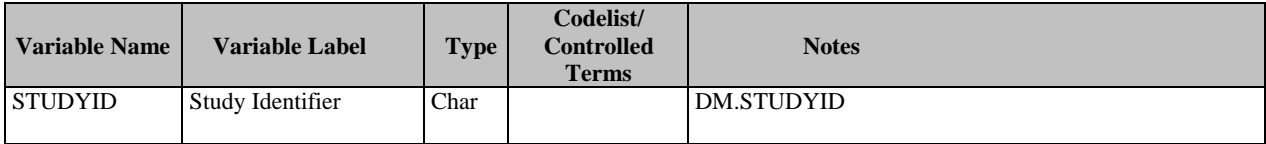

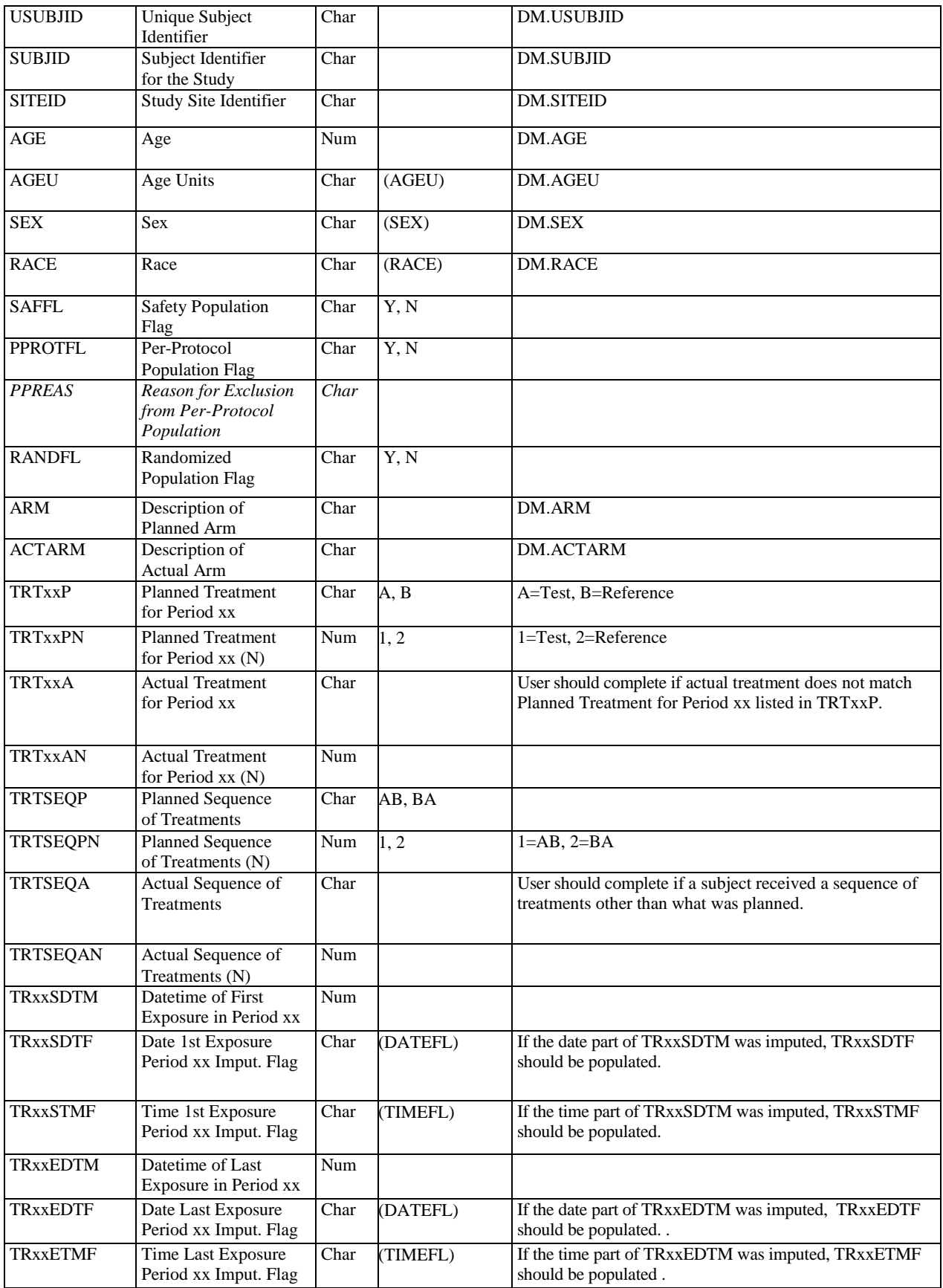

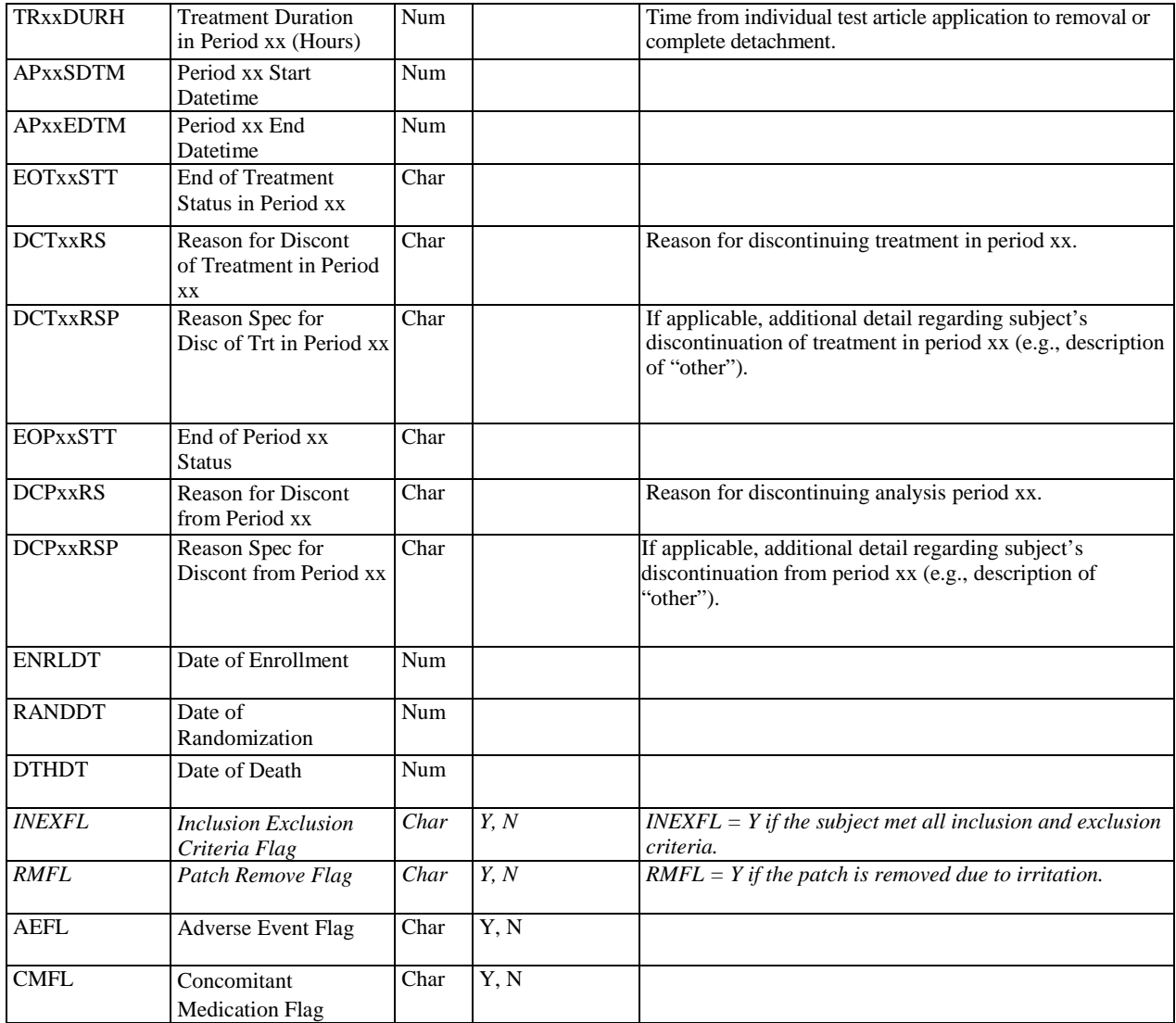

#### **2.1.2 Analysis Dataset for Adhesion (ADAD)**

The ADAD should contain a separate line for each individual patch per subject per evaluation time.

For the definition of primary endpoint – mean adhesion score, please refer to the draft guidance "Assessing Adhesion with Transdermal Delivery Systems and Topical Patches for ANDA". Please use the DTYPE variable to indicate the method to compute the mean adhesion score, e.g., average or weighted average, and provide the detailed algorithm or formula in define.xml. To enable the analysis with or without imputed scores, ANL01FL (with imputed scores) and ANL02FL (without imputed scores) should be populated.

For a TDS that completely detaches, a score of 4 should be assigned for all remaining assessments scheduled for that TDS across the study duration.

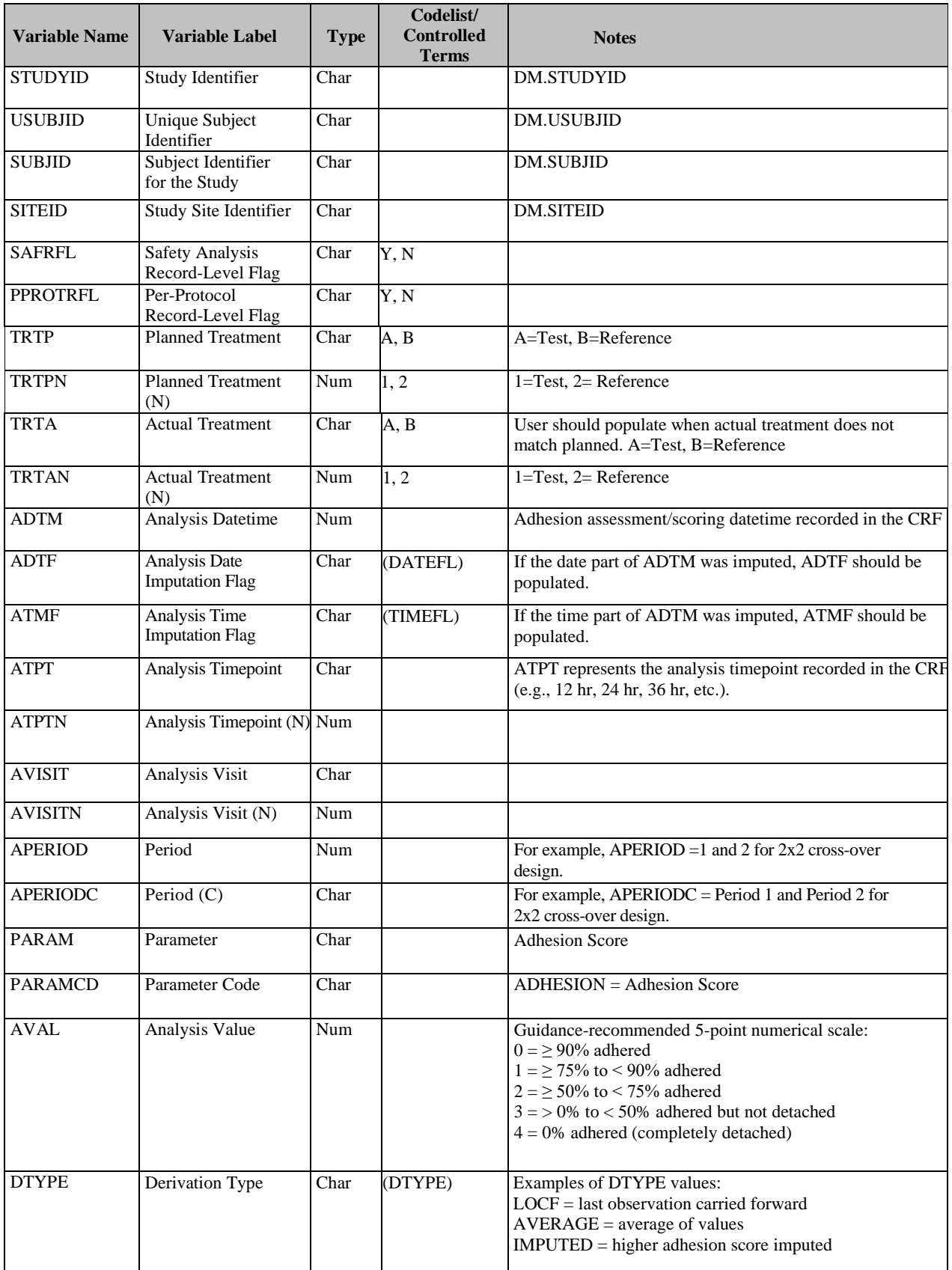

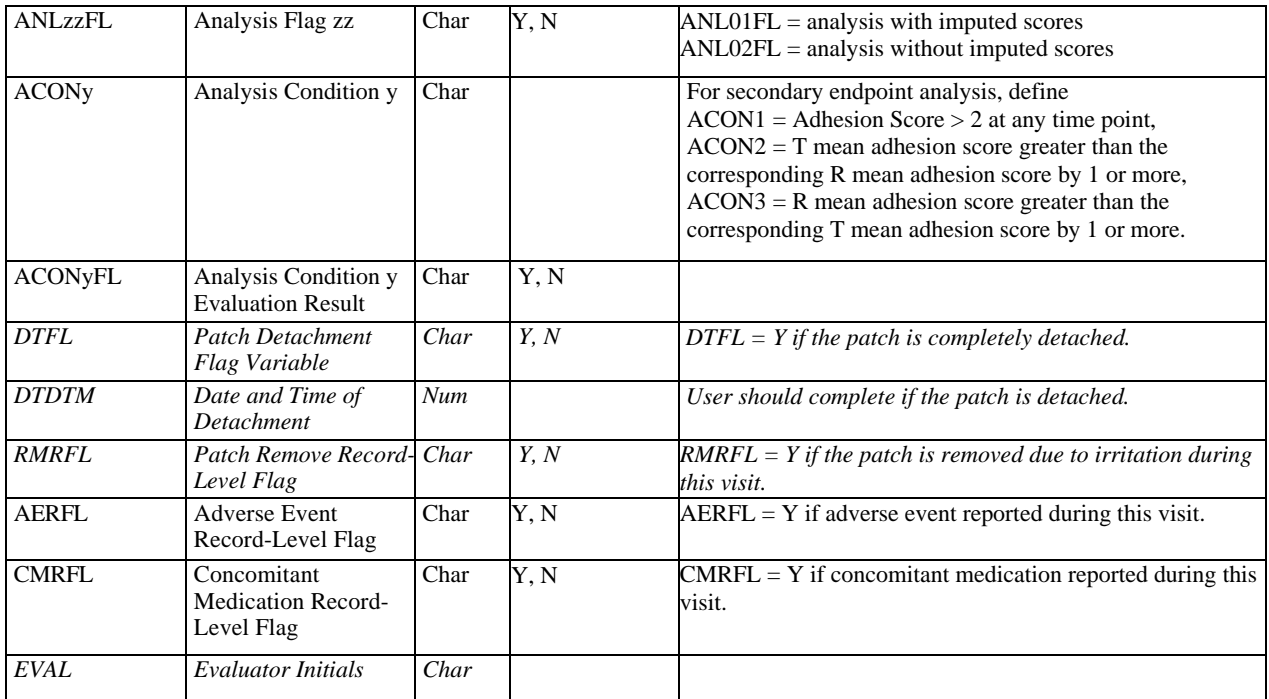

### **2.2 Irritation/Sensitization**

This section provides the examples of data tables for the transdermal patch studies using the primary endpoint of irritation score and potential sensitization. The skin irritation and sensitization study includes induction phase and challenge phase or induction phase, challenge phase, and re-challenge phase if re-challenge phase is conducted. Analysis data should be prepared and submitted in one dataset from all phases. The tables below specify the recommended data elements and format to be included in the analysis datasets.

### **2.2.1 ADSL Table**

The ADSL dataset for Irritation/Sensitization study should contain a separate line for each patch type per subject.

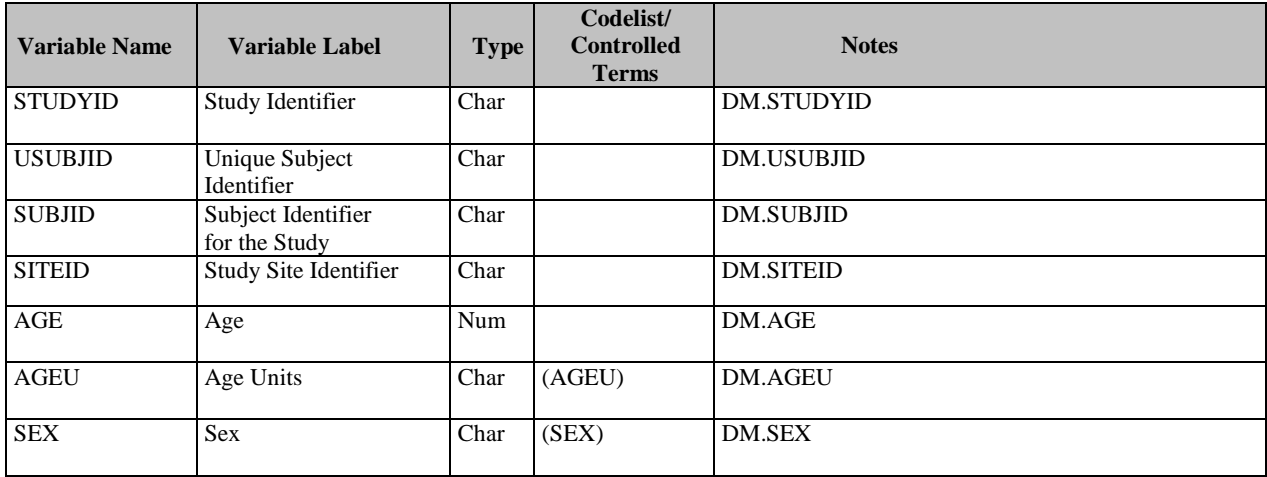

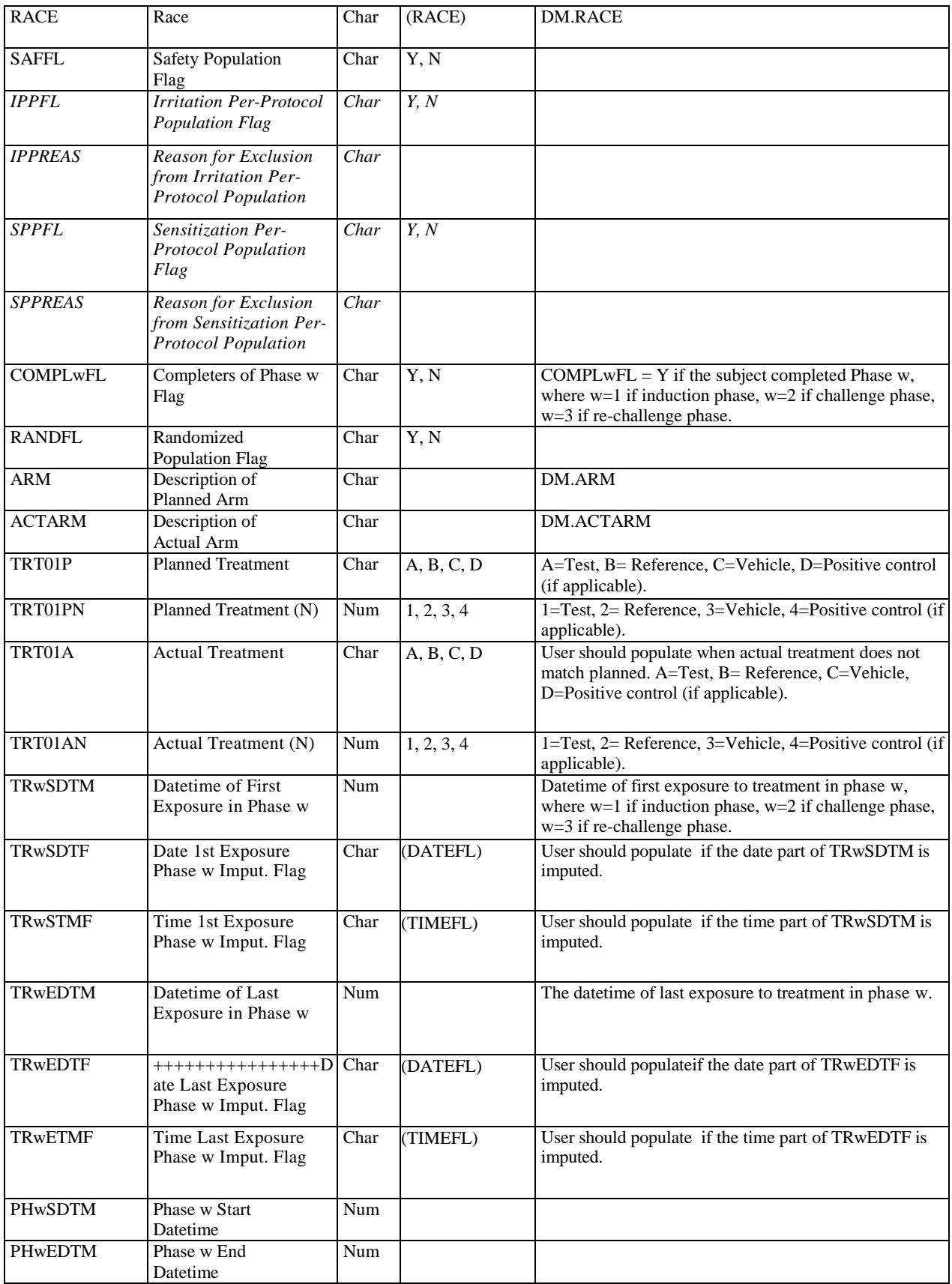

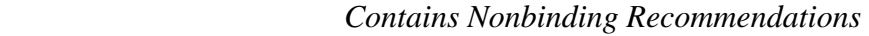

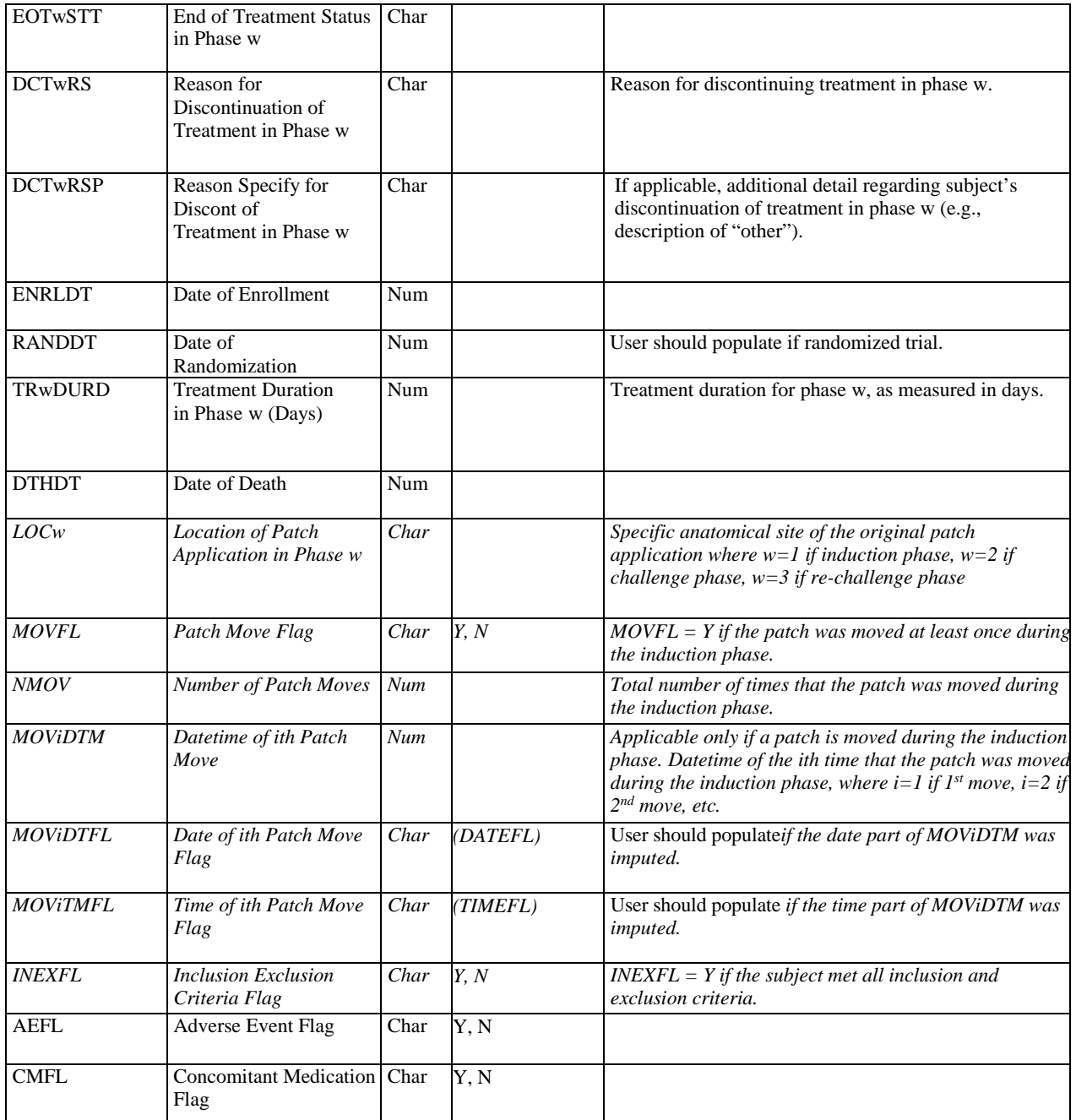

### **2.2.2 Analysis Dataset for Irritation/Sensitization (ADIS)**

The ADIS should contain a separate line for each individual patch per subject per evaluation time.

For the subjects who experience excessive irritation, the patch may be moved to a new site in order to complete the Induction Phase and continue with the sensitization part of the study. In this case, the last score observed prior to the discontinuation of the original patch application site should be carried forward for all remaining observations of the induction phase. The

imputed score should be indicated using the DTYPE variable, e.g., LOCF. The irritation scores recorded in each site should still be submitted using the variable "scorei" where the sub-script i refers to the  $i<sup>th</sup>$  site, if applicable.

The criterion variable "ACONy" and the flag variable "PSFL" reflect the FDA's practice for the definition of potential sensitization. PSFL is Y if a subject satisfies ACON1 and ACON2 in absence of a re-challenge phase or ACON1 – ACON4 if the subject completed both the challenge and re-challenge phases. You should provide the details in define.xml if a different definition is applied to the study.

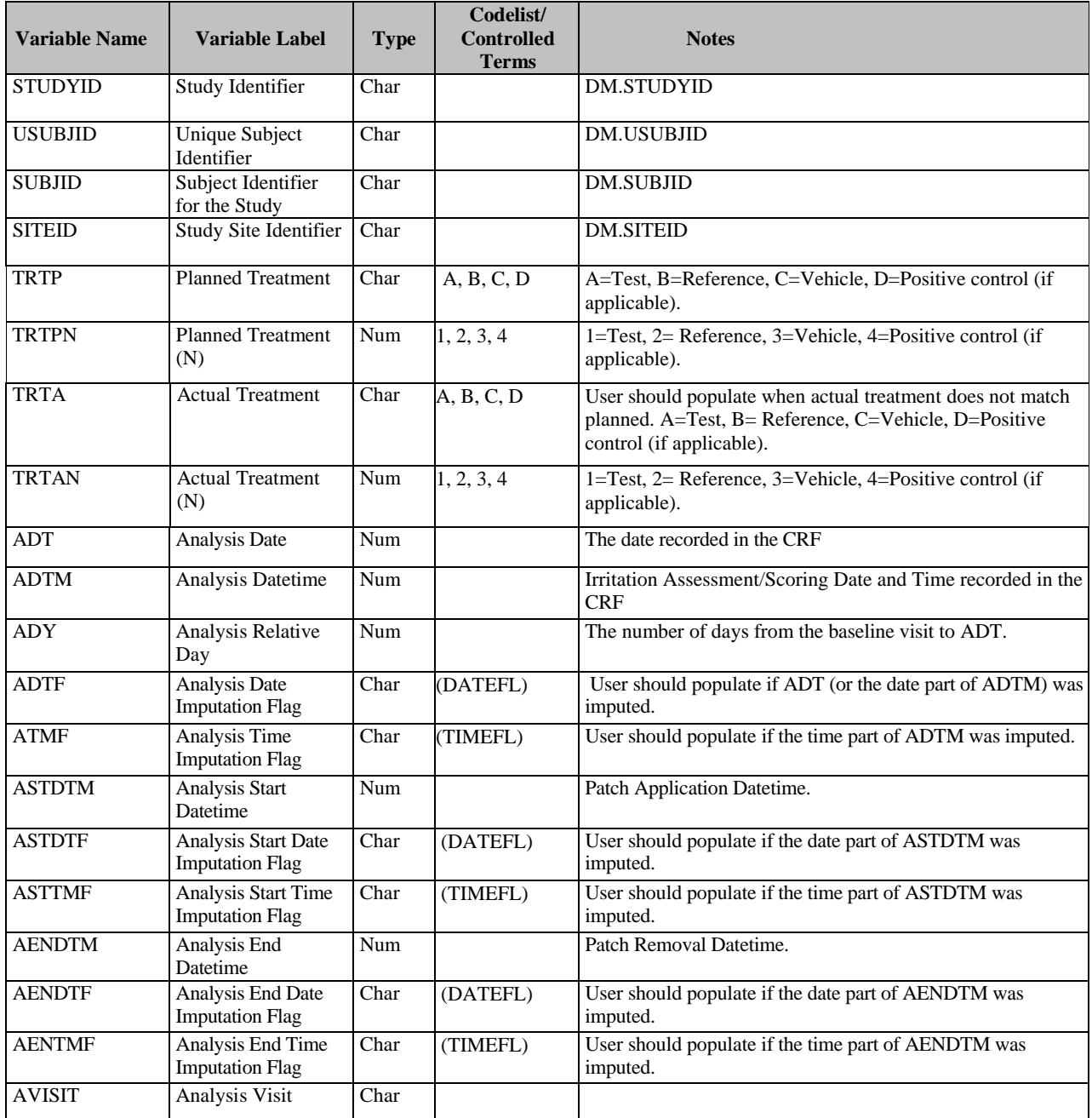

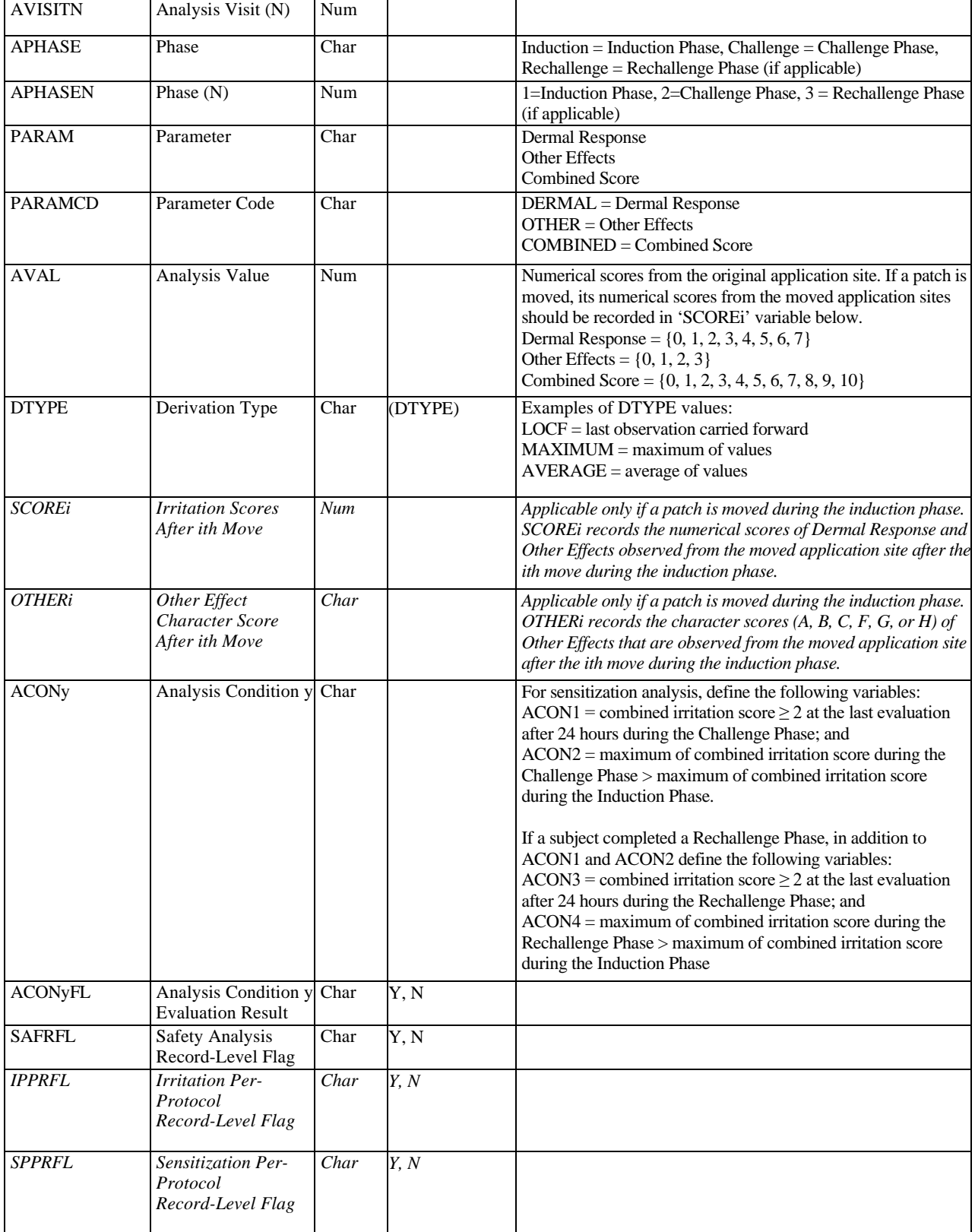

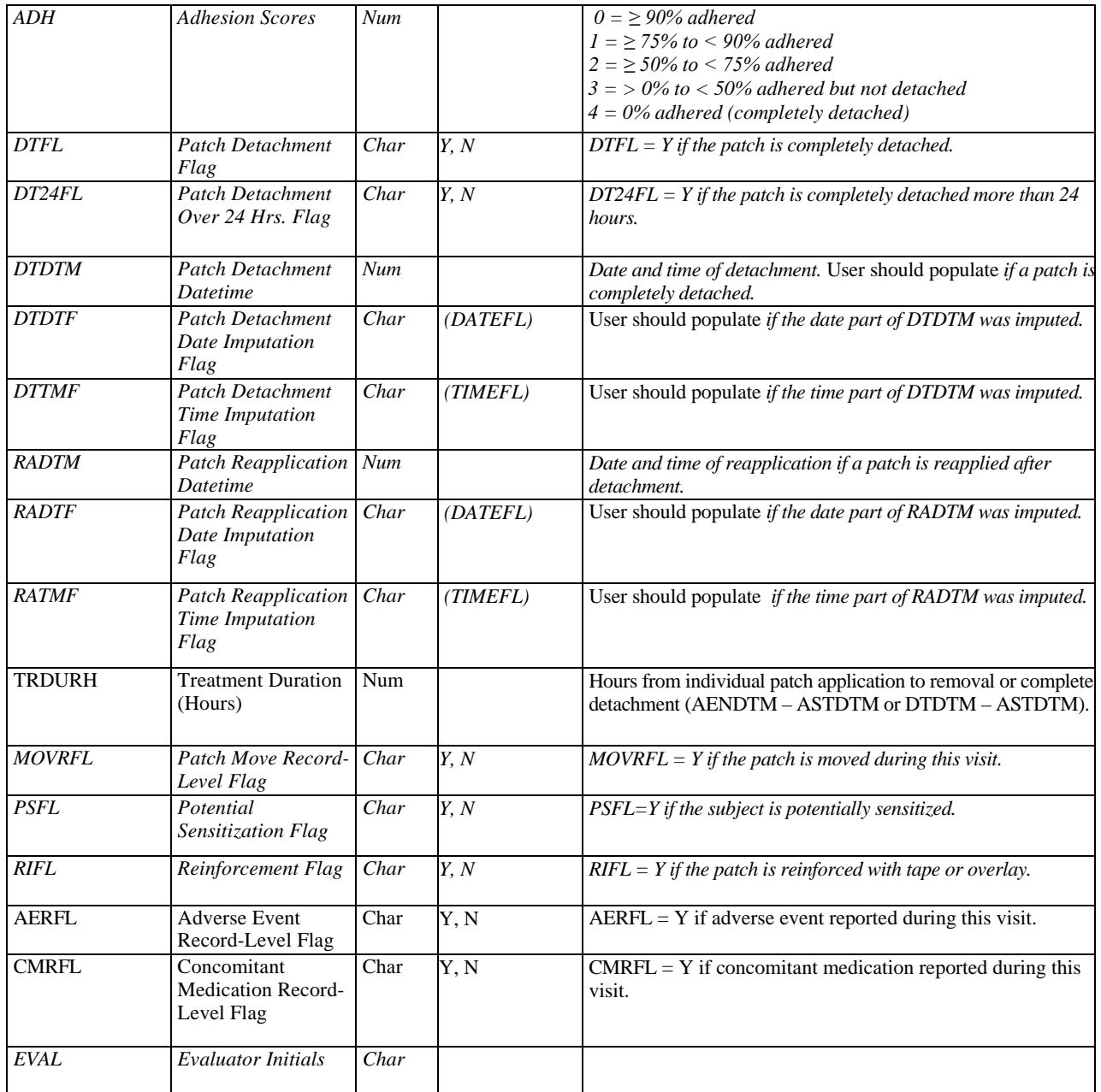

### **2.3 Lesion Count**

This section provides the examples of data tables for the comparative clinical studies using the primary endpoint of inflammatory and/or non-inflammatory lesion counts. The tables below specify the recommended data elements and format to be included in the analysis datasets.

### **2.3.1 ADSL Table**

Applicant should calculate the study drug compliance rate based on the scheduled doses for the specified duration of the study for the particular product. Applicant should provide the formula or algorithm in the submission.

The variable "MISDOSFL" is used to capture the information if a subject misses the prespecified number of scheduled doses for more than pre-specified number of consecutive days for the particular product (e.g., 1 consecutive day).

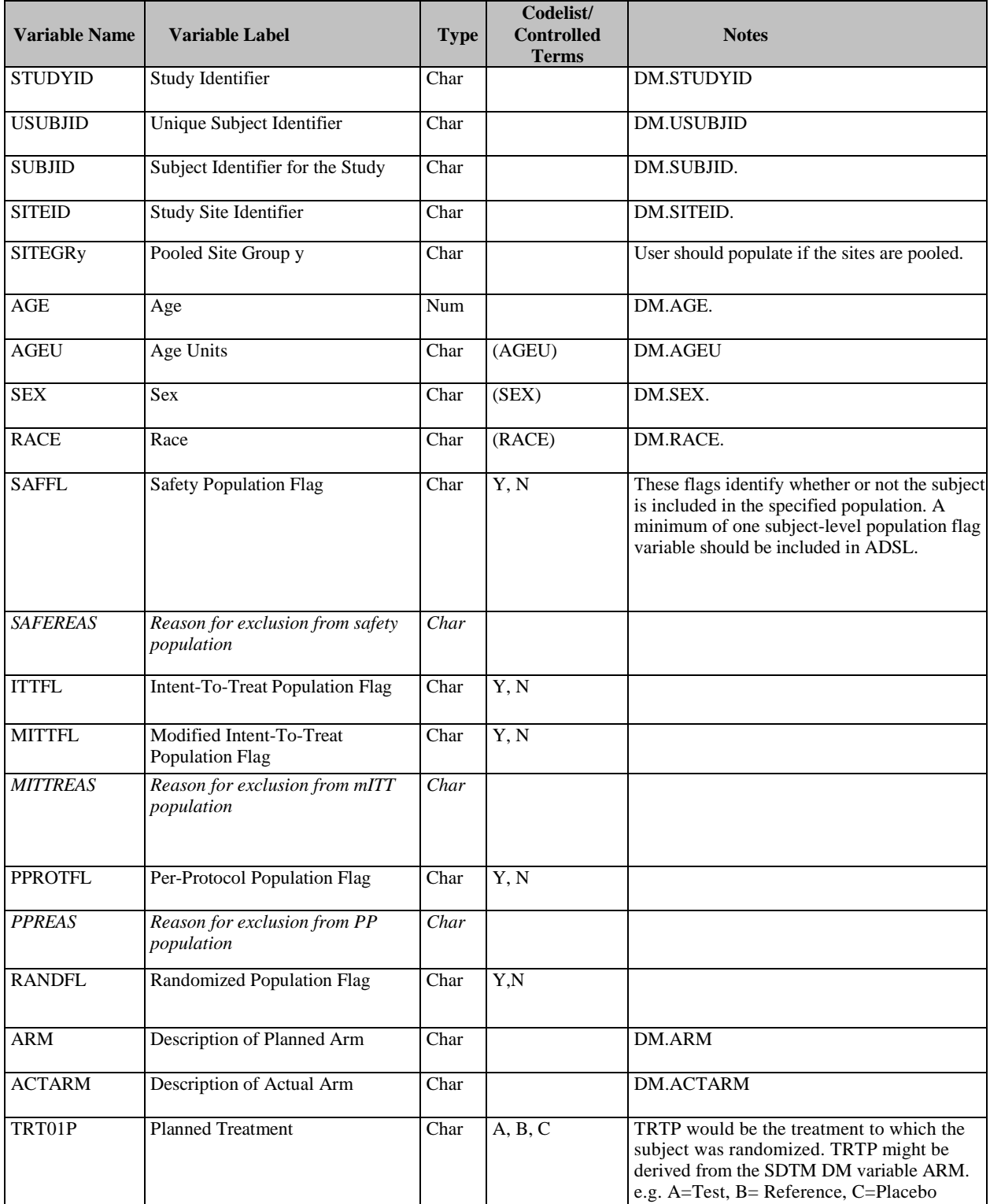

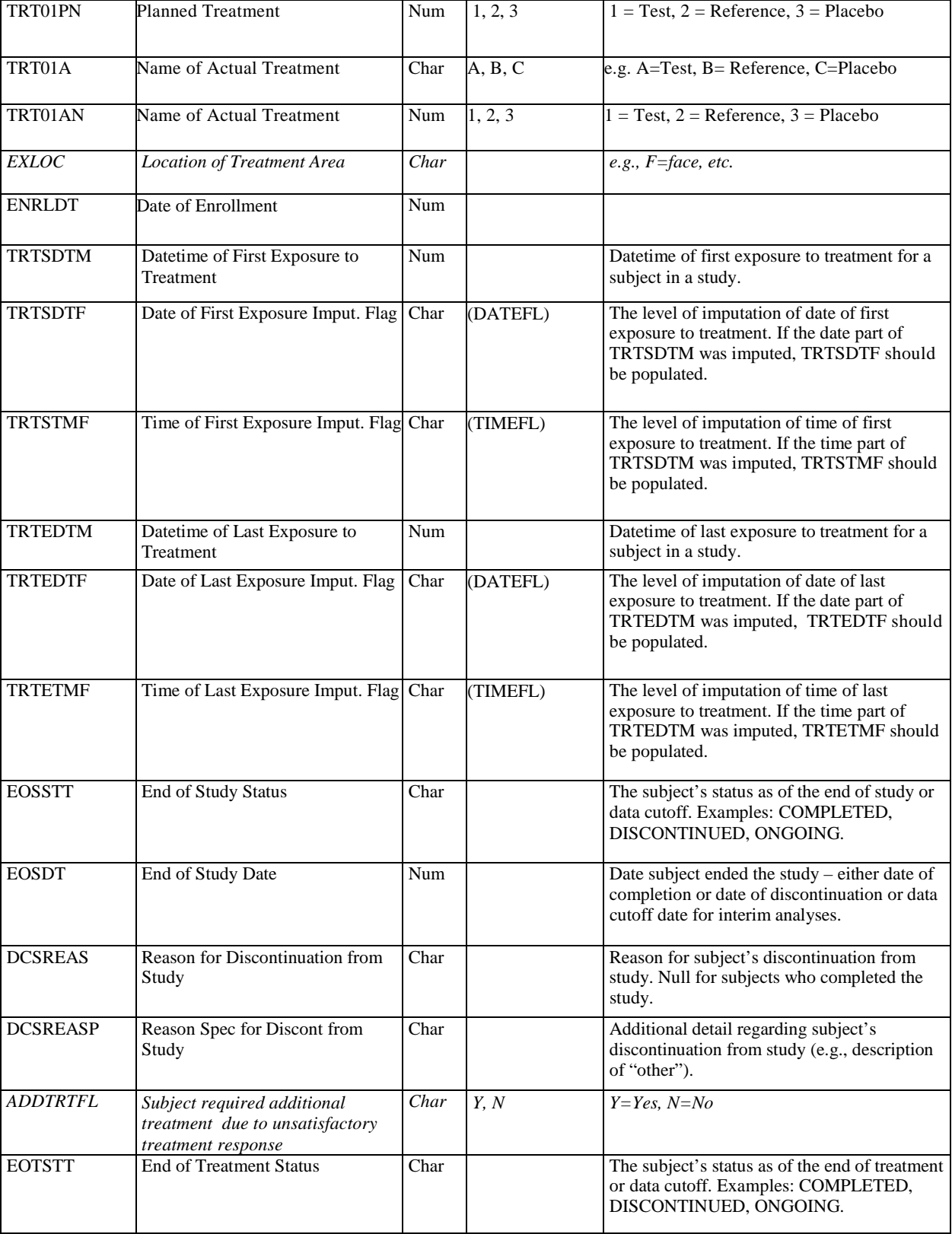

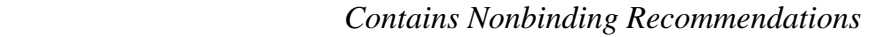

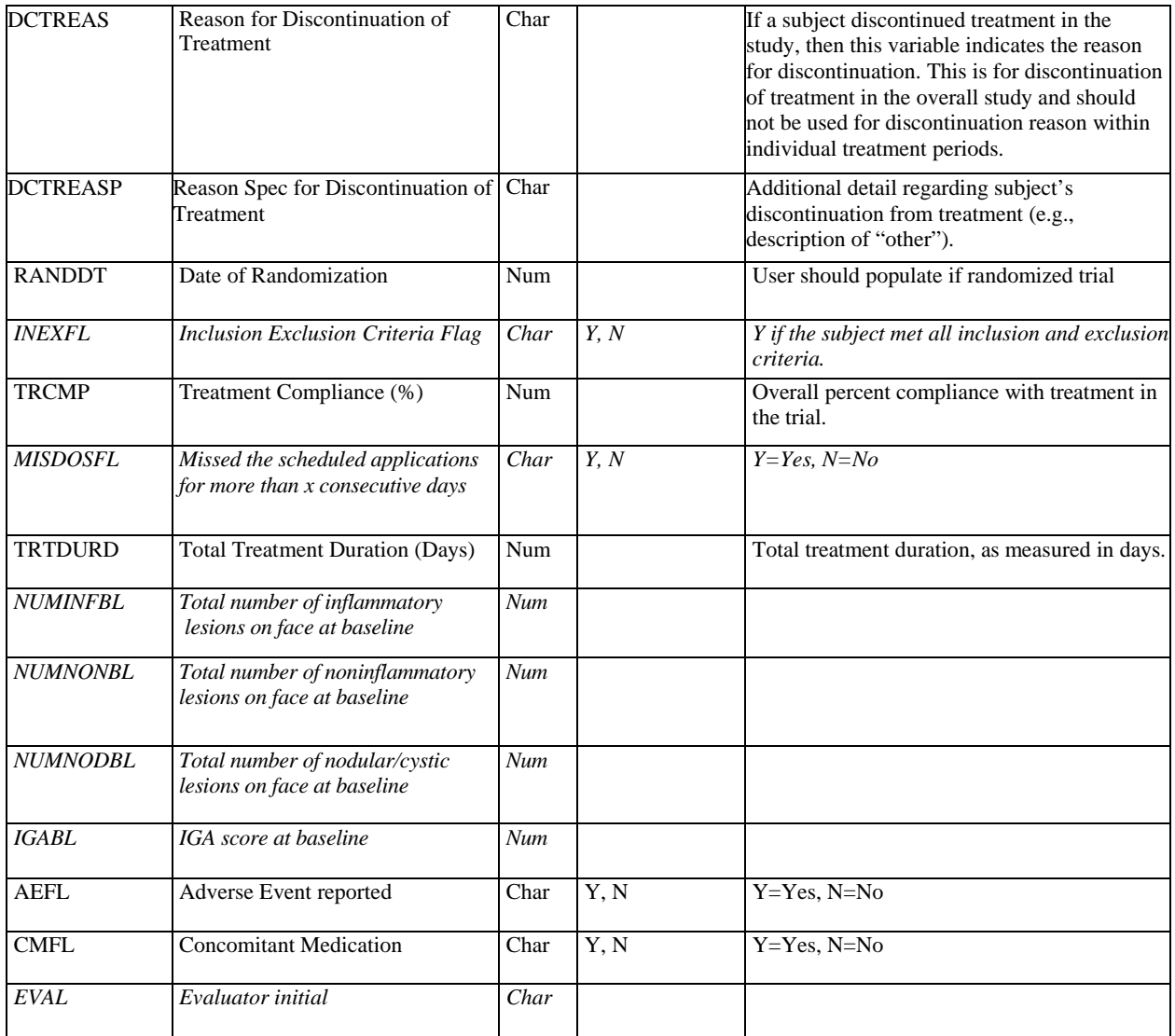

### **2.3.2 Analysis Dataset for Lesion Count (ADLC)**

For the secondary endpoint of clinical success based on the Investigator's Global Assessment (IGA) severity score, applicant should provide the definition if it is different from the recommendation in the product-specific guidance.

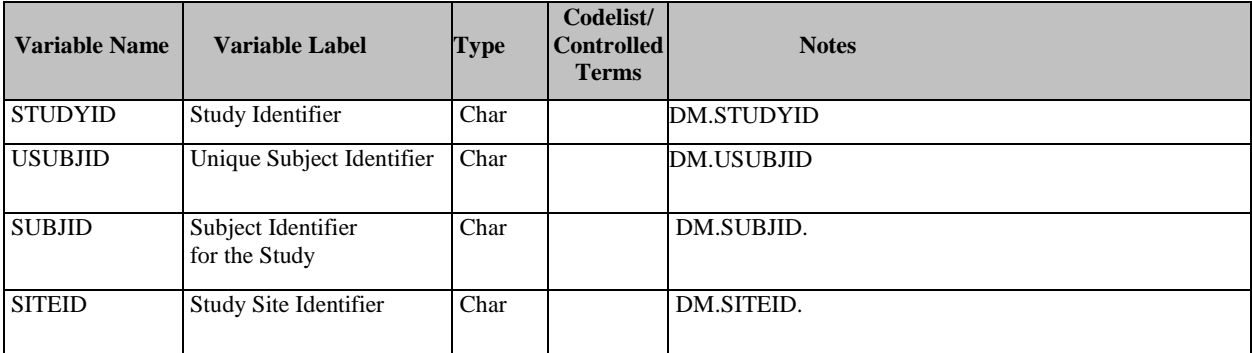

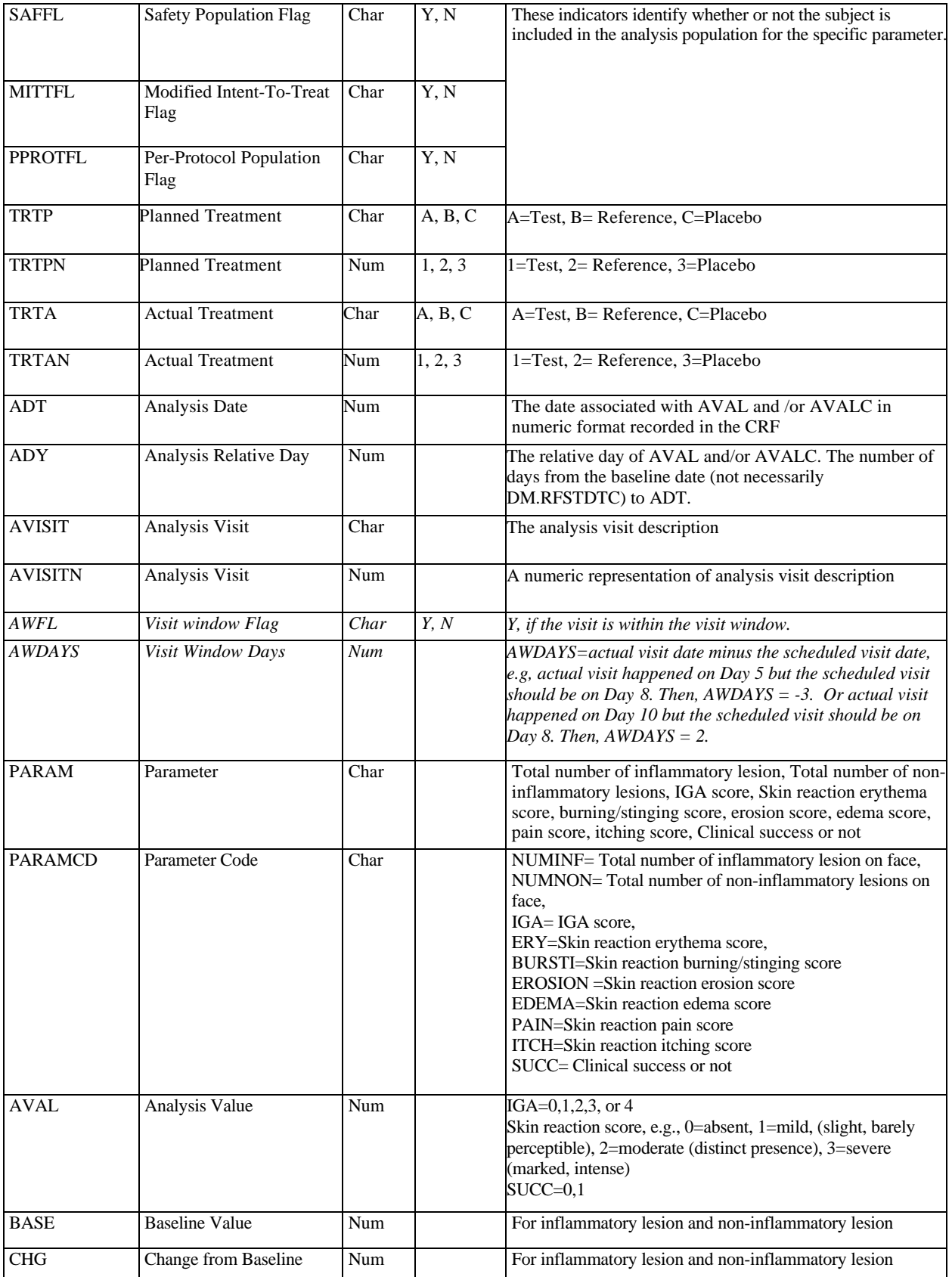

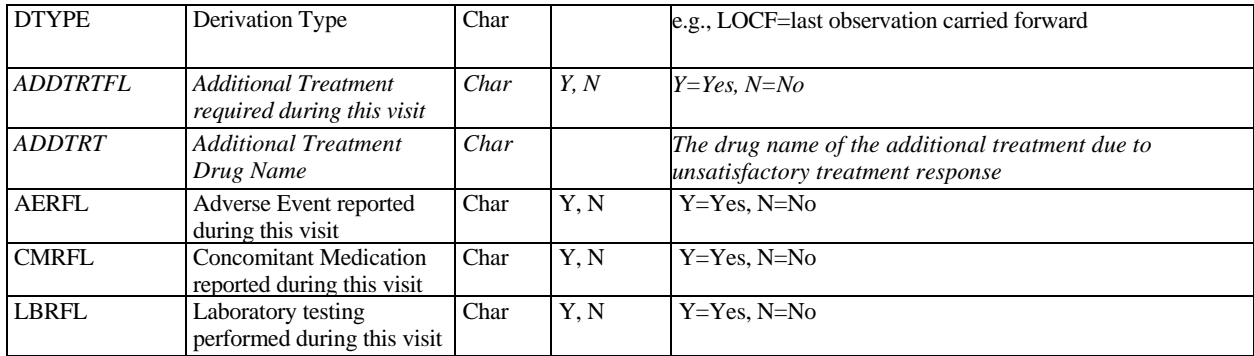

### **2.4 100% Clearance of Actinic Keratosis (AK) Lesions**

This section provides the examples of data tables for the comparative clinical studies using the primary endpoint of 100% clearance of all AK lesions. The tables below provide the recommended data elements and format to be included in the analysis datasets.

### **2.4.1 ADSL Table**

Applicant should calculate the study drug compliance rate based on the scheduled doses for the specified duration of the study for the particular product. Applicant should provide the formula or algorithm in the submission.

The variable "MISDOSFL" is designed to capture the information if a subject misses the prespecified number of scheduled doses for more than pre-specified number of consecutive days for the particular product (e.g., 1 consecutive day).

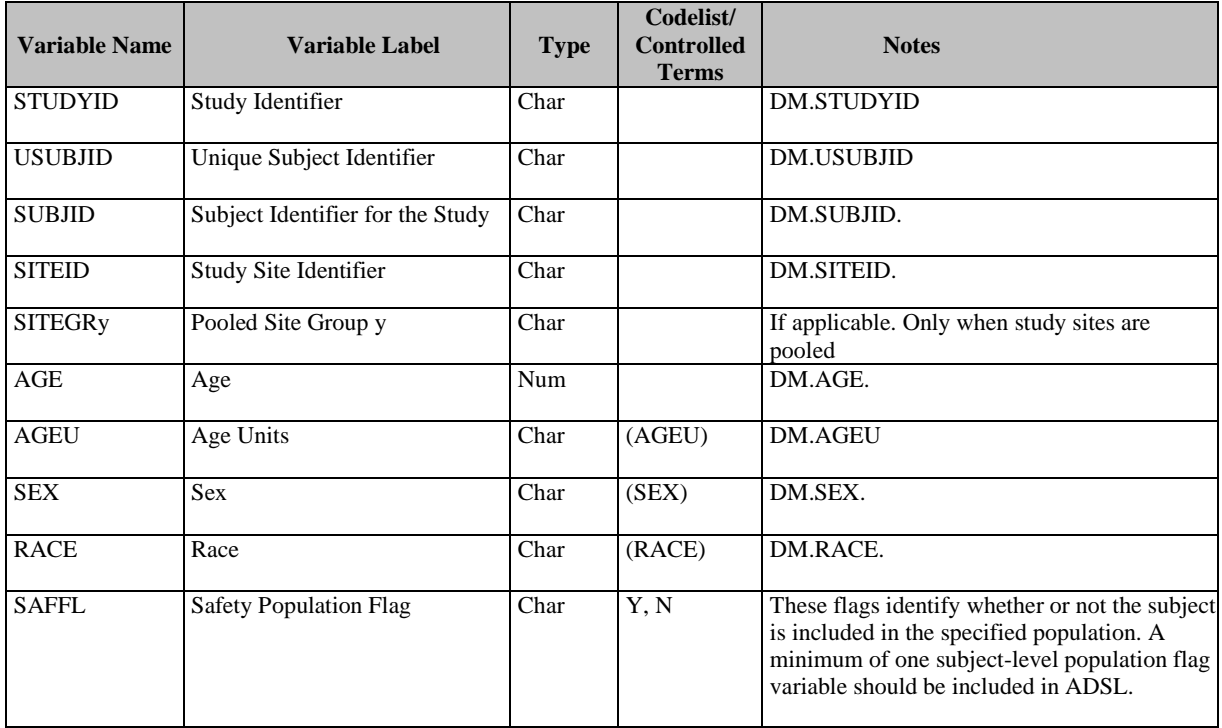

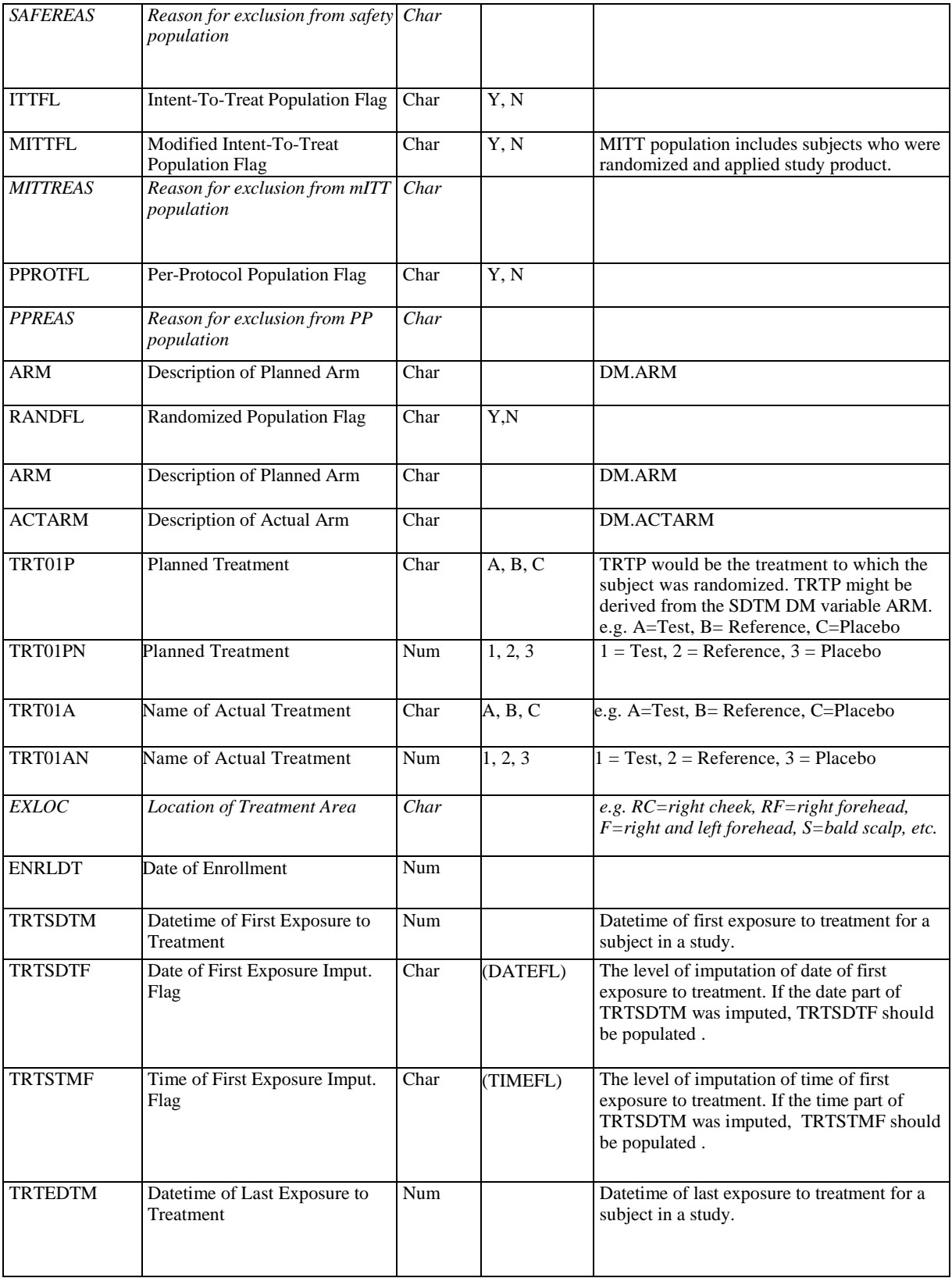

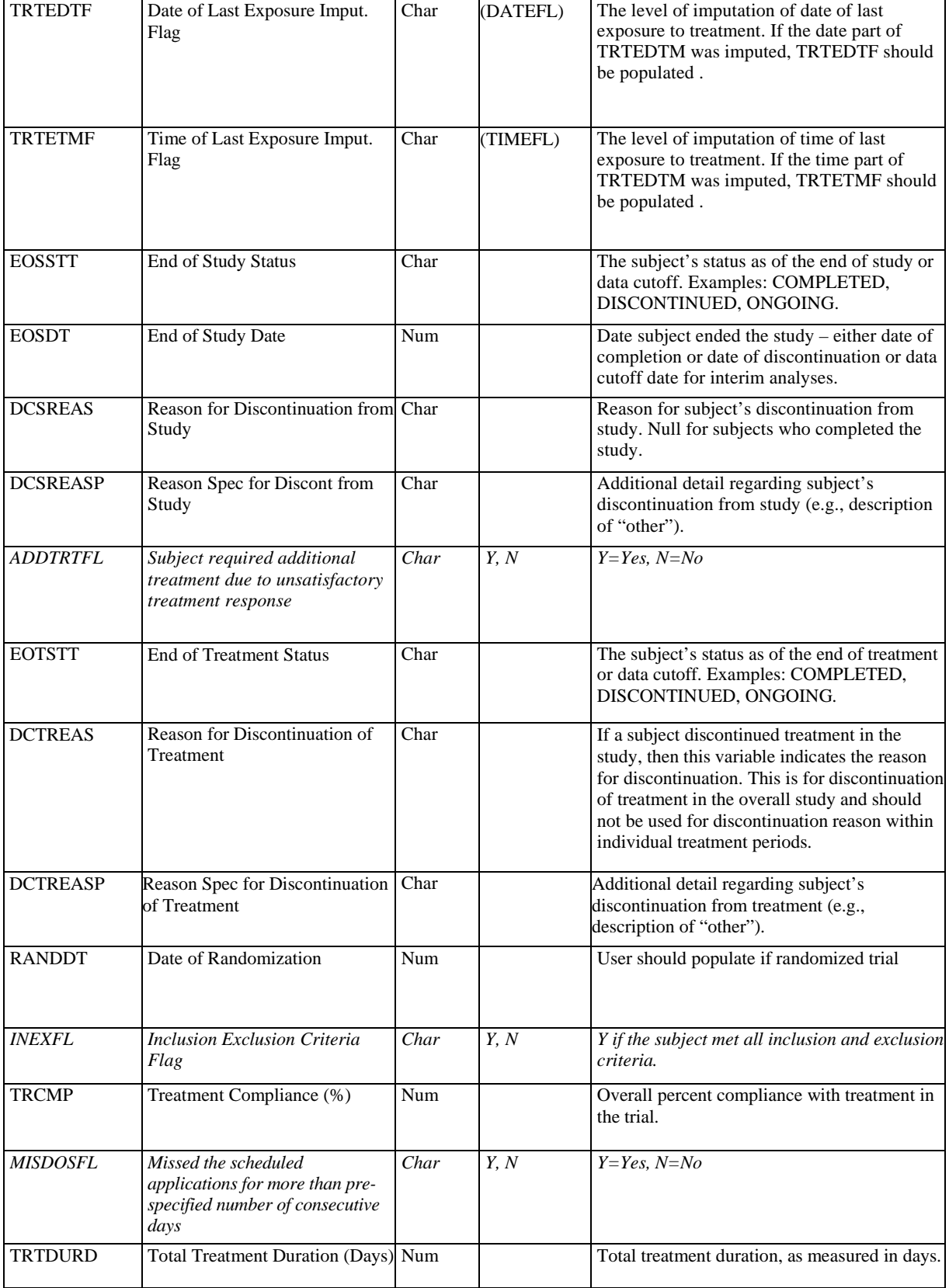

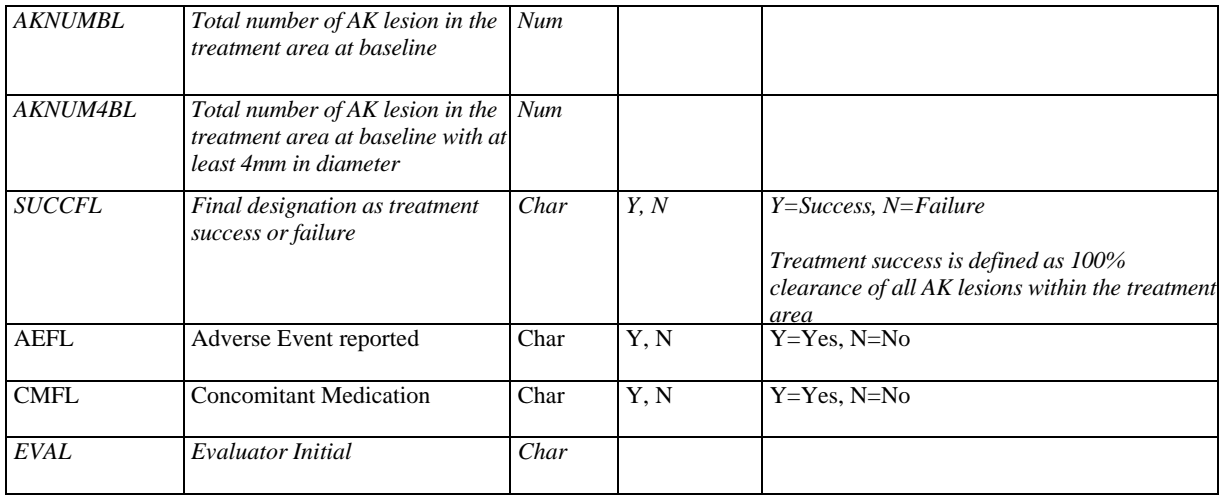

# **2.4.2 Analysis Dataset for AK Lesion (ADAK)**

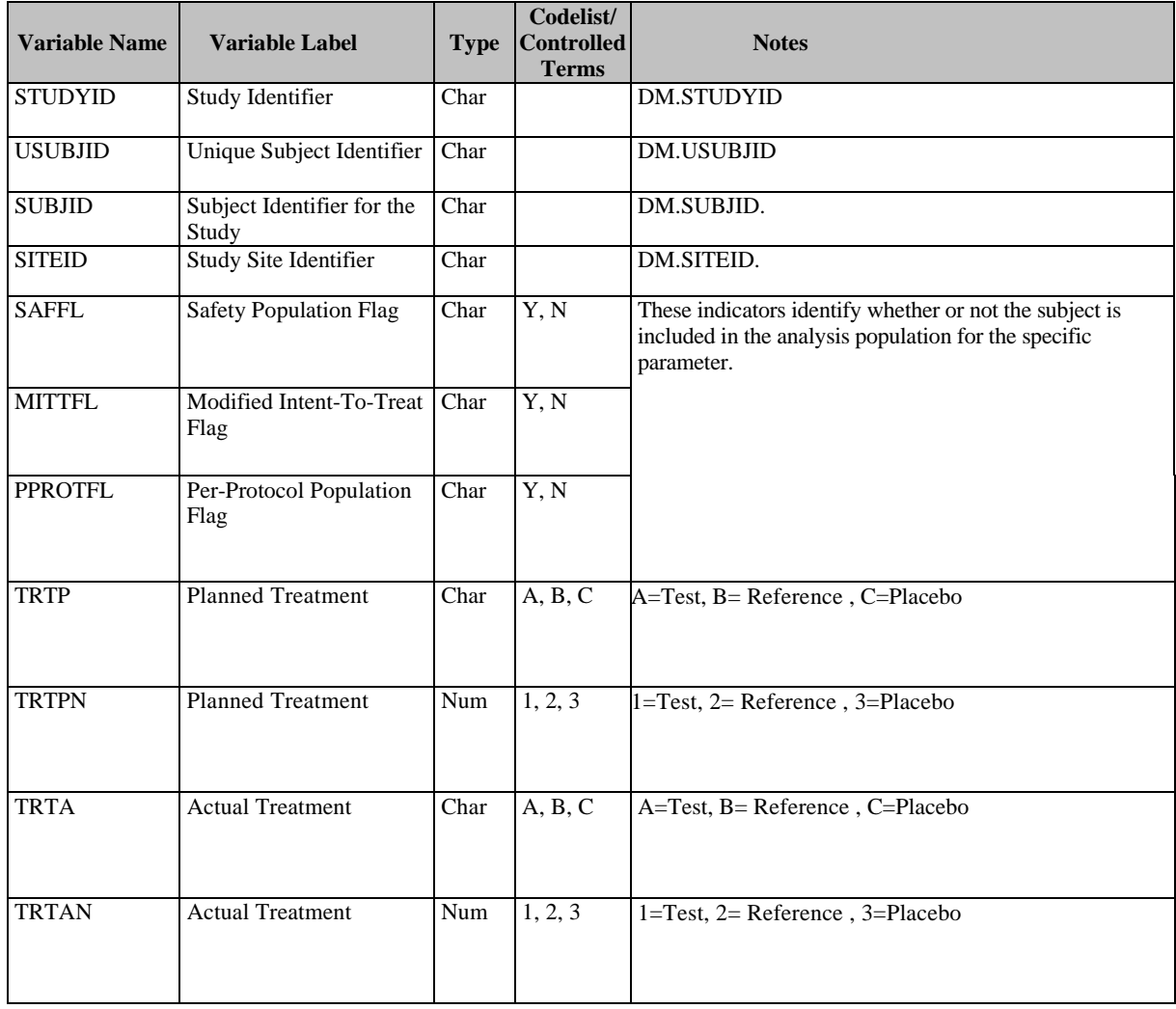

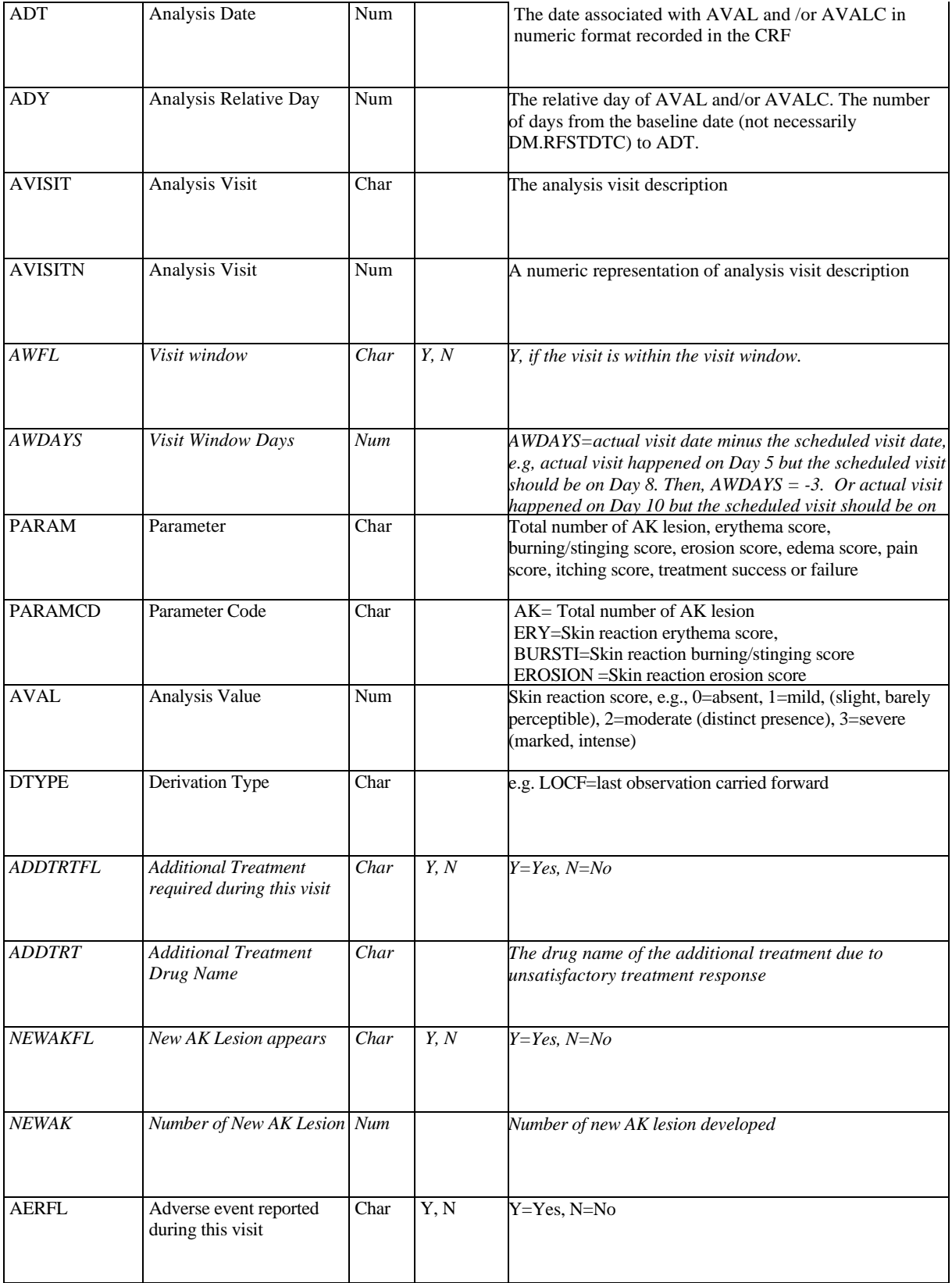

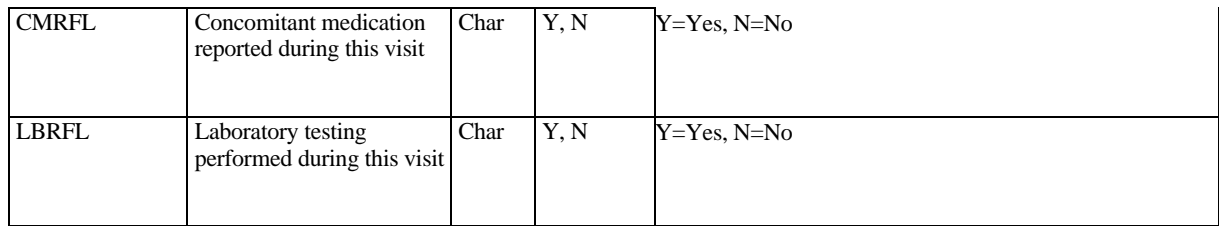

### **2.5 Treatment Success Based on Physician's Global Assessment (PGA) and Psoriasis Area Severity Index (PASI)**

The applicant should define the treatment success on PGA and clinical success on PASI and any other derived variable such as treatment compliance in define.xml and/or define.pdf files based on the study design. If the applicant uses a different formula to calculate such variables, justification should be provided in the submission. The tables below specify the recommended data elements and format that should be included in the analysis datasets.

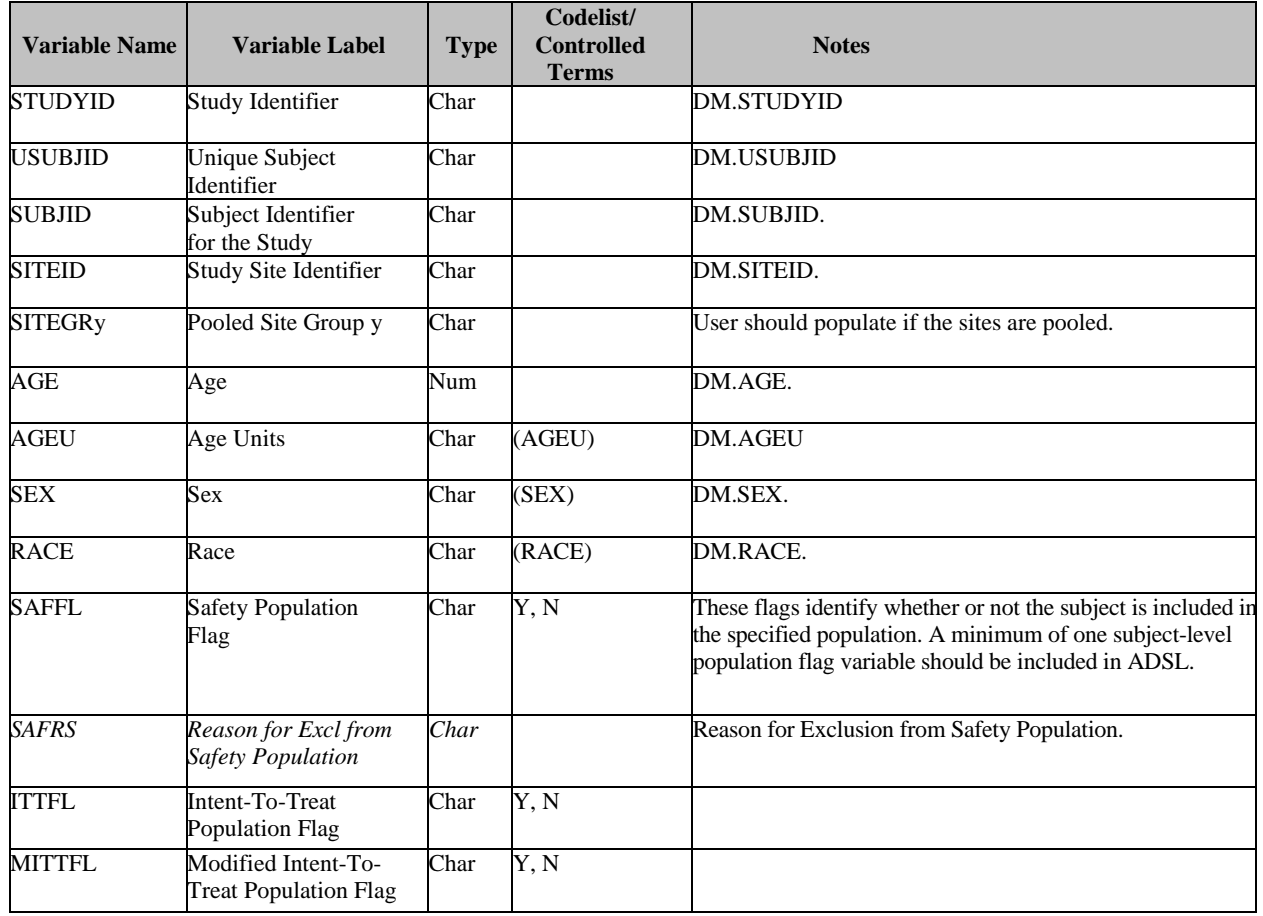

### **2.5.1 ADSL Table**

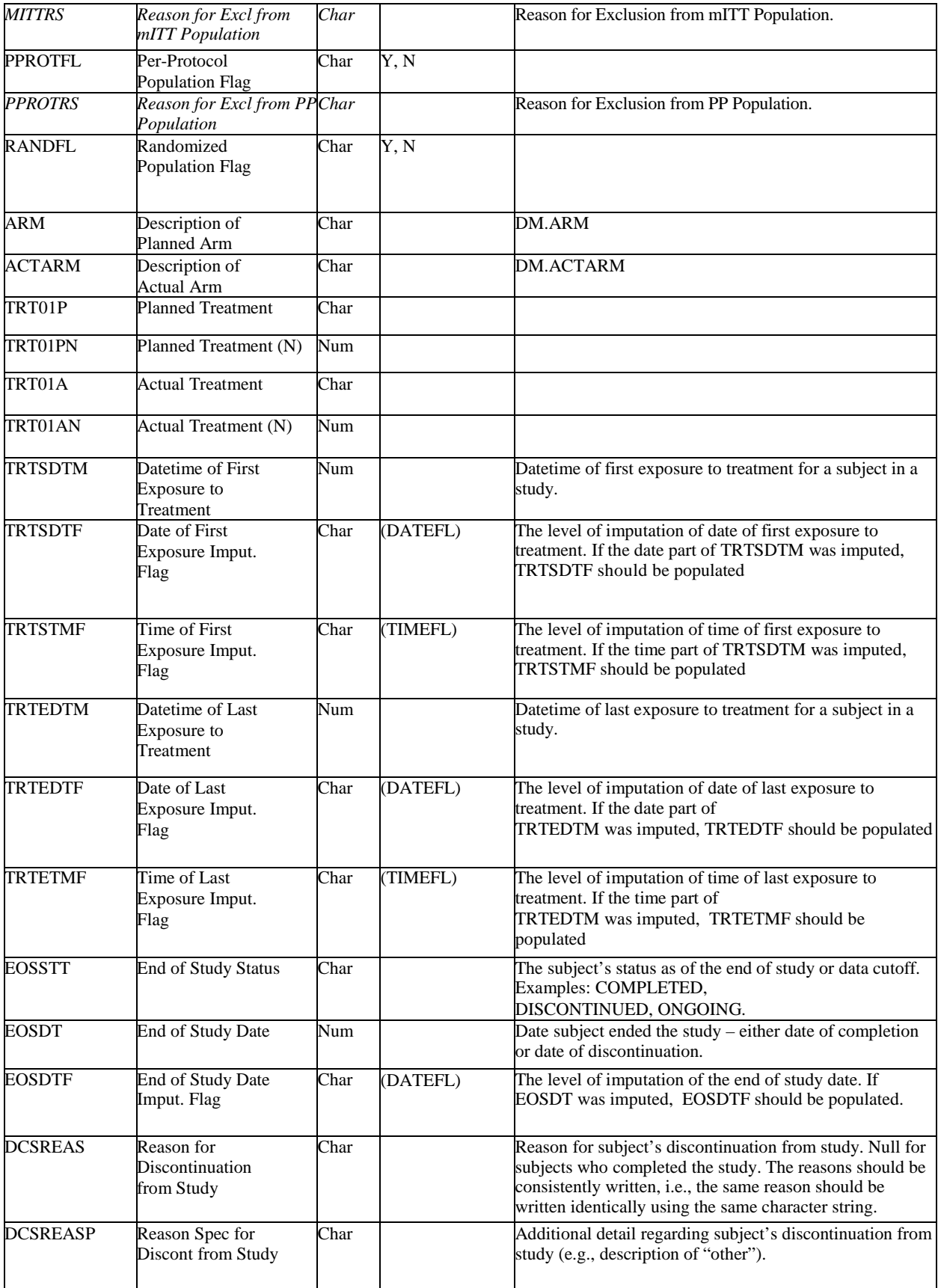

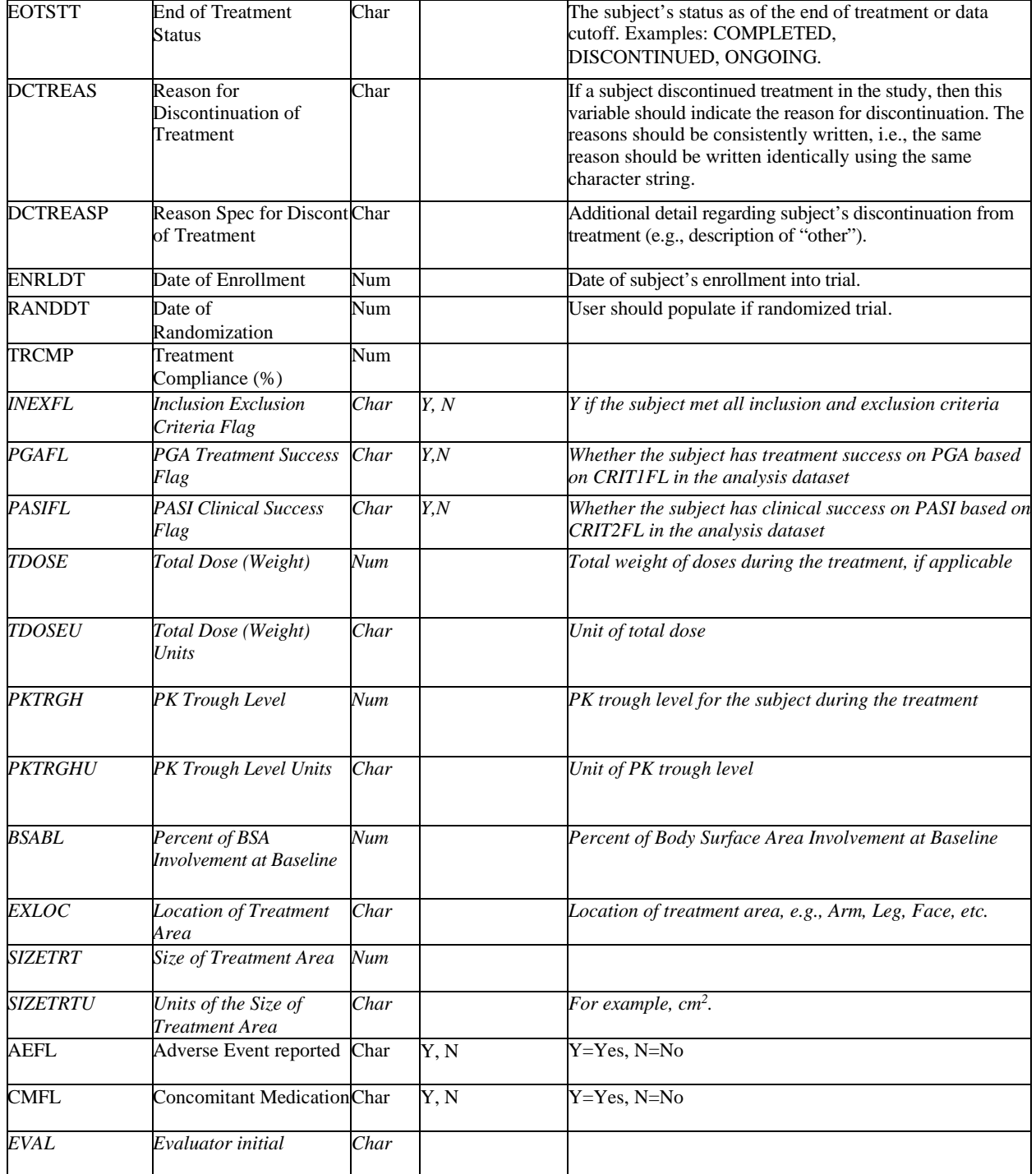

### **2.5.2 Analysis Dataset for Treatment Success based on PGA and PASI (ADGS)**

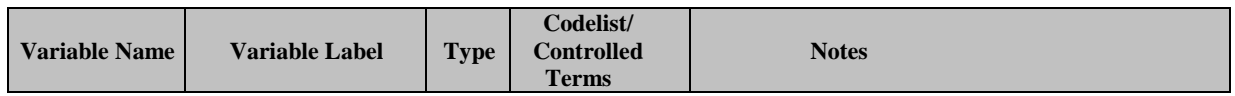

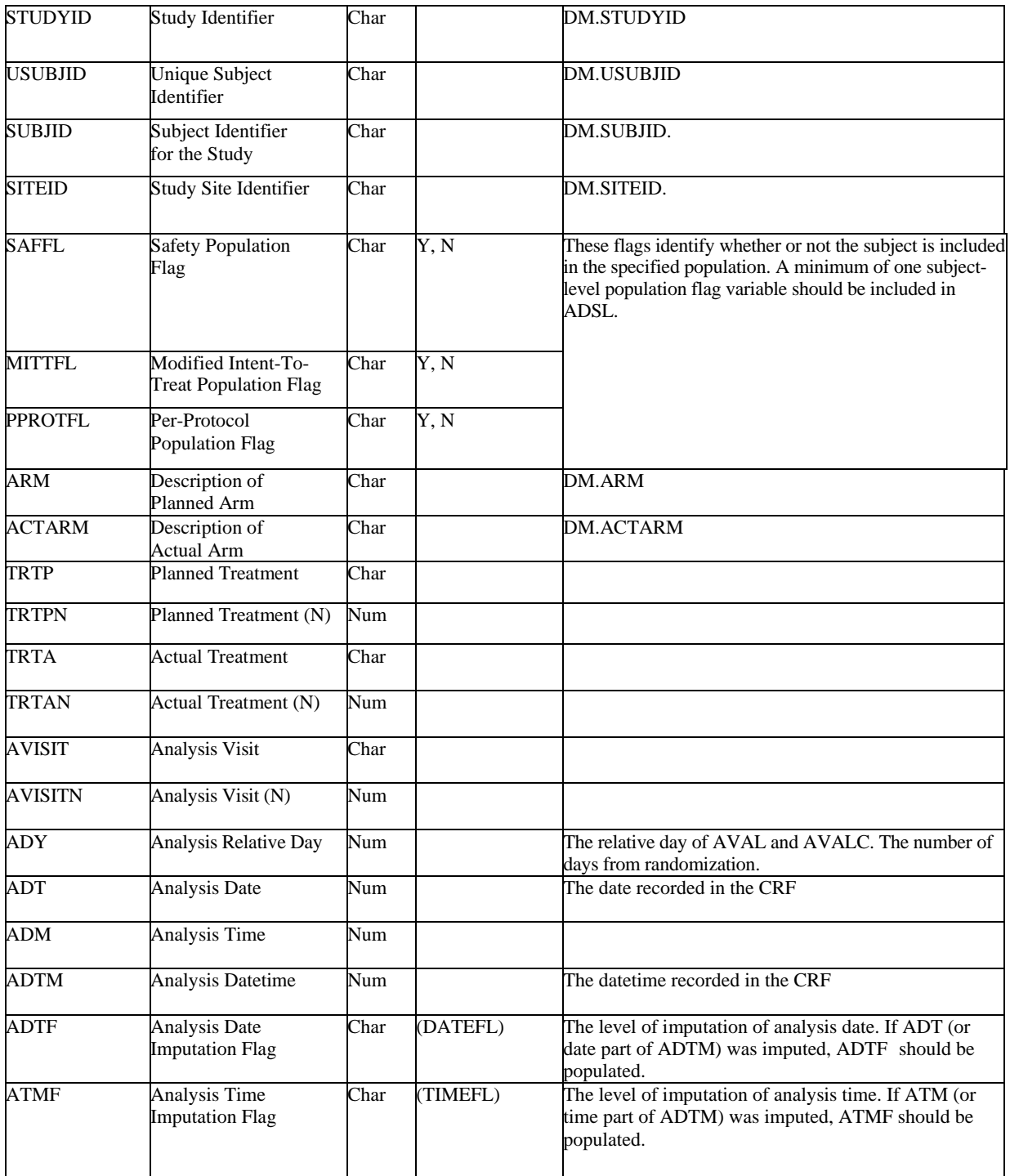

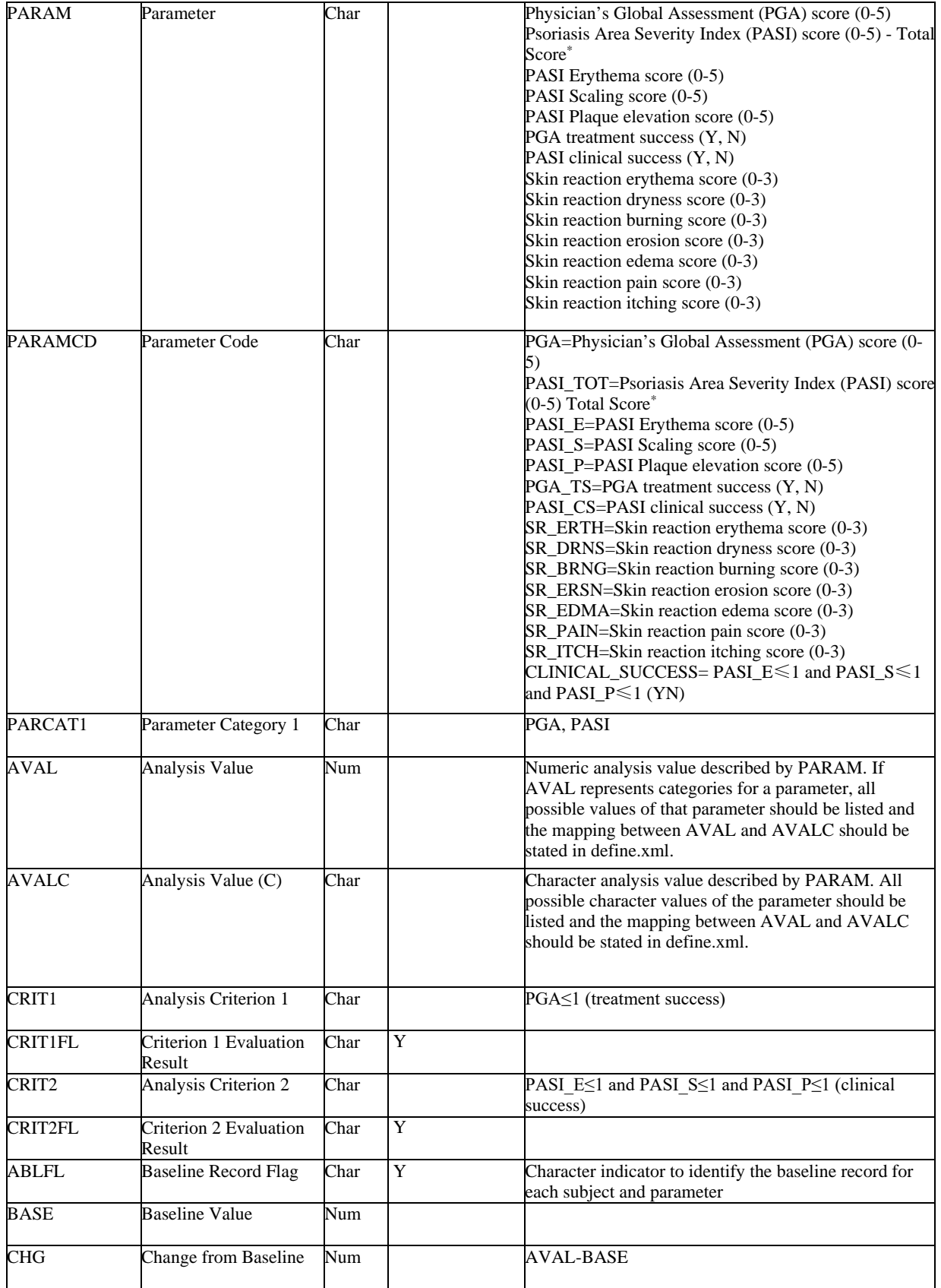

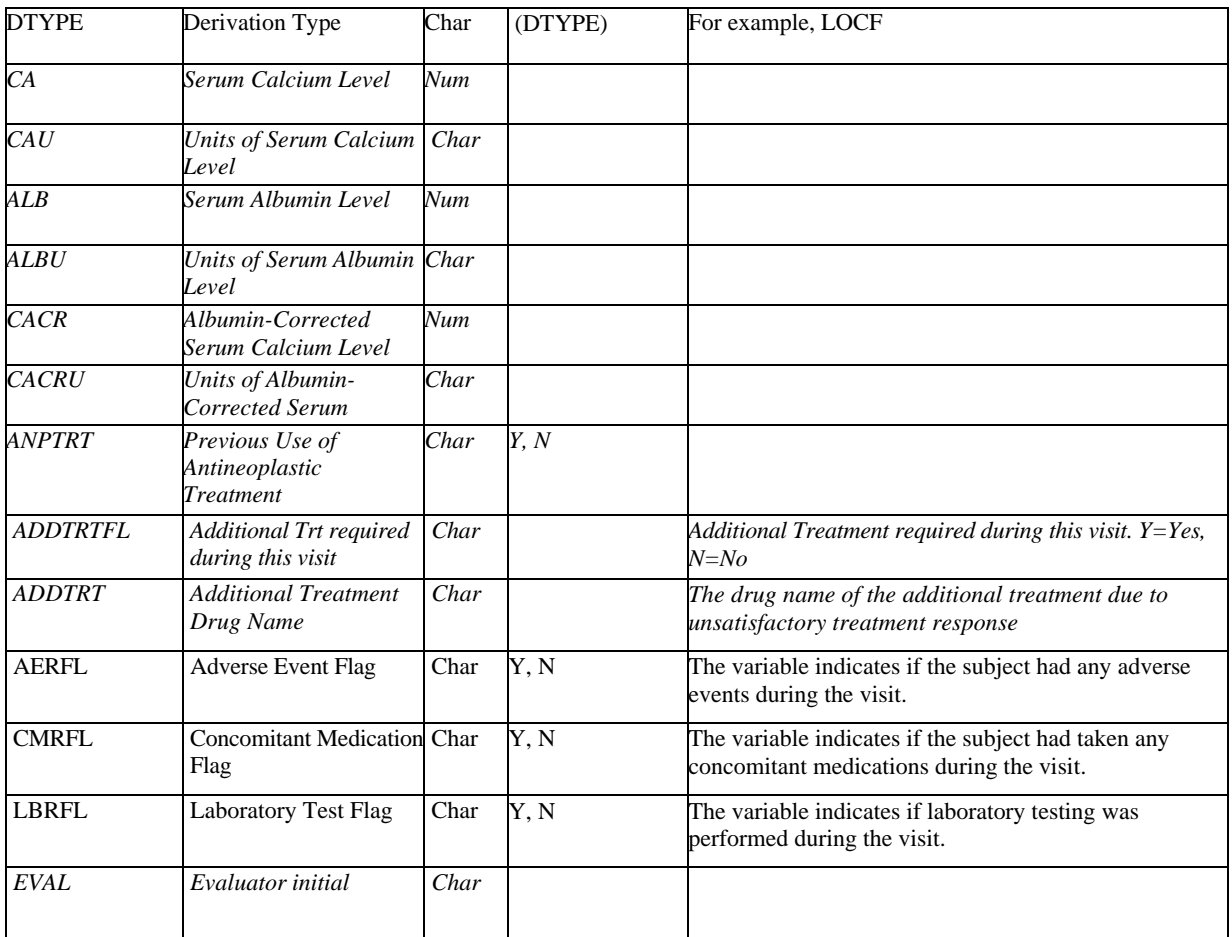

### **2.6 Total Nasal Symptom Score**

This section provides examples of data tables for nasal spray studies. The data tables provide some specific examples of treatment (dosing) compliance, rating compliance, criteria for placebo responder, which ratings are used to calculate the baseline total nasal symptom scores and the treatment period average of the total nasal symptom scores, etc. The applicant should define such variables or any other derived variables in define.xml based on the study design. If the applicant uses a different formula to calculate such variables, justification should be provided in the submission. The tables below specify the recommended data elements and format that should be included in the analysis datasets.

#### **2.6.1 ADSL Table**

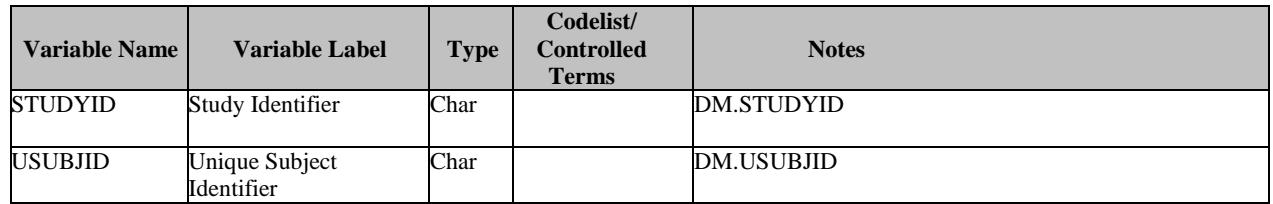

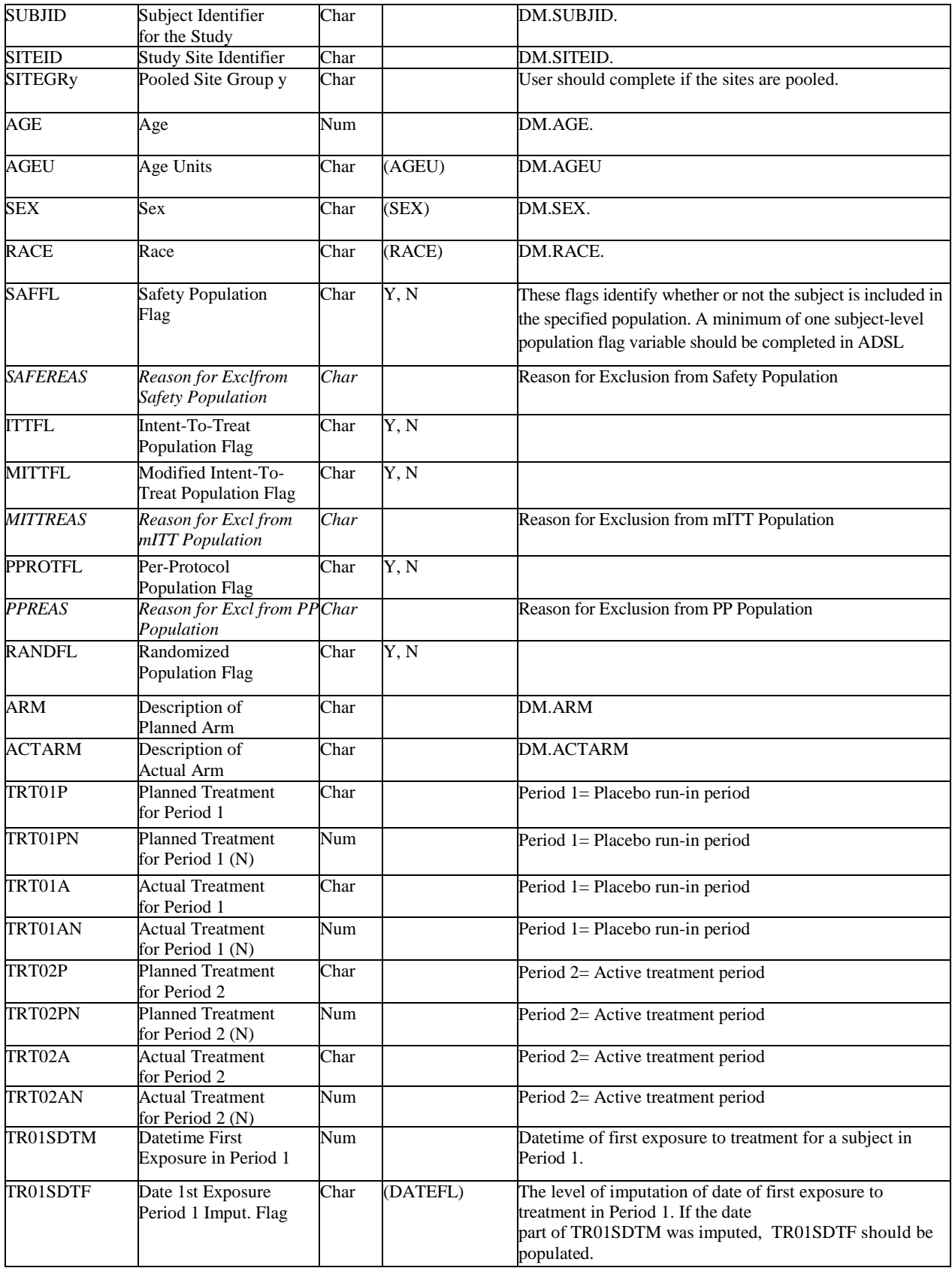

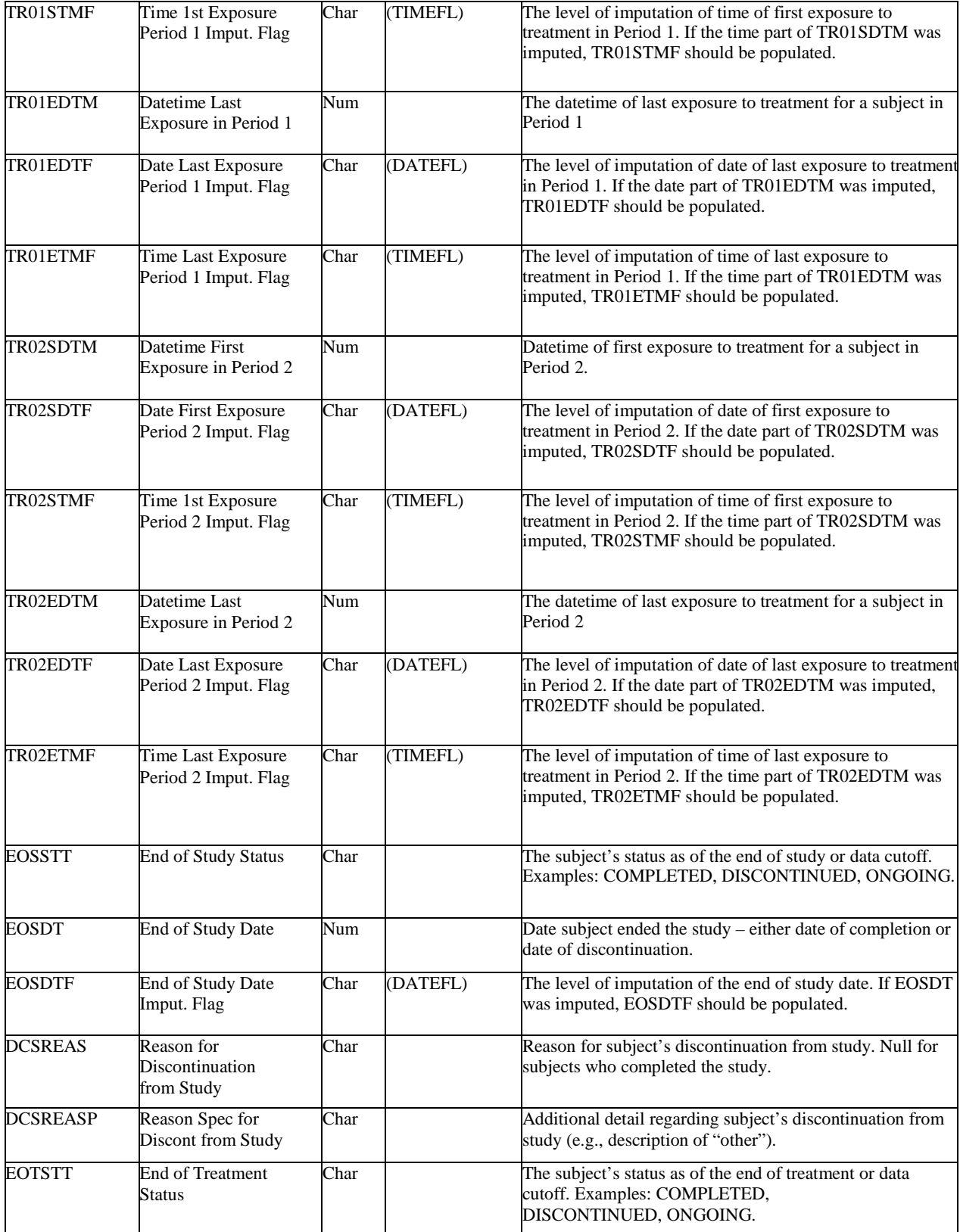

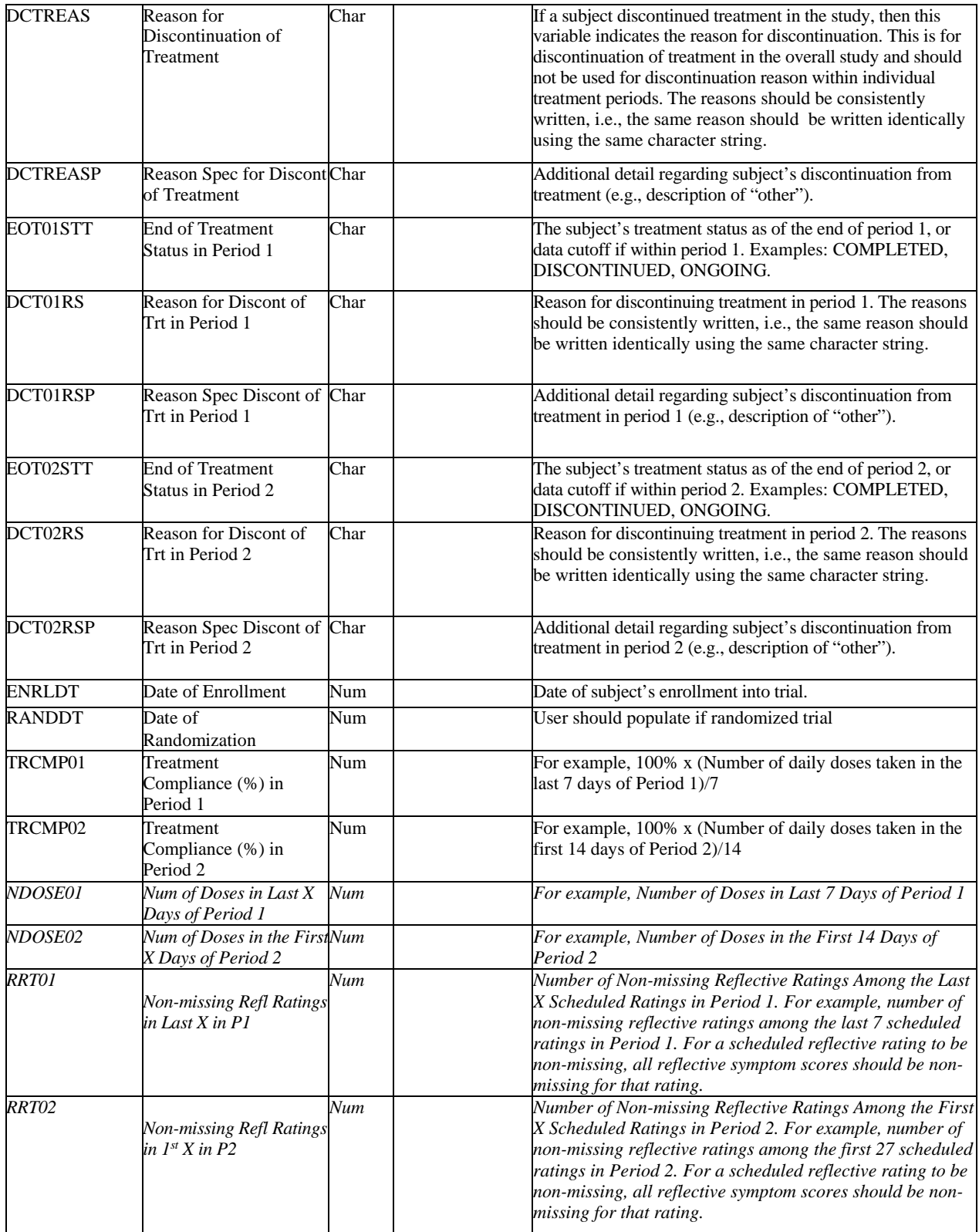

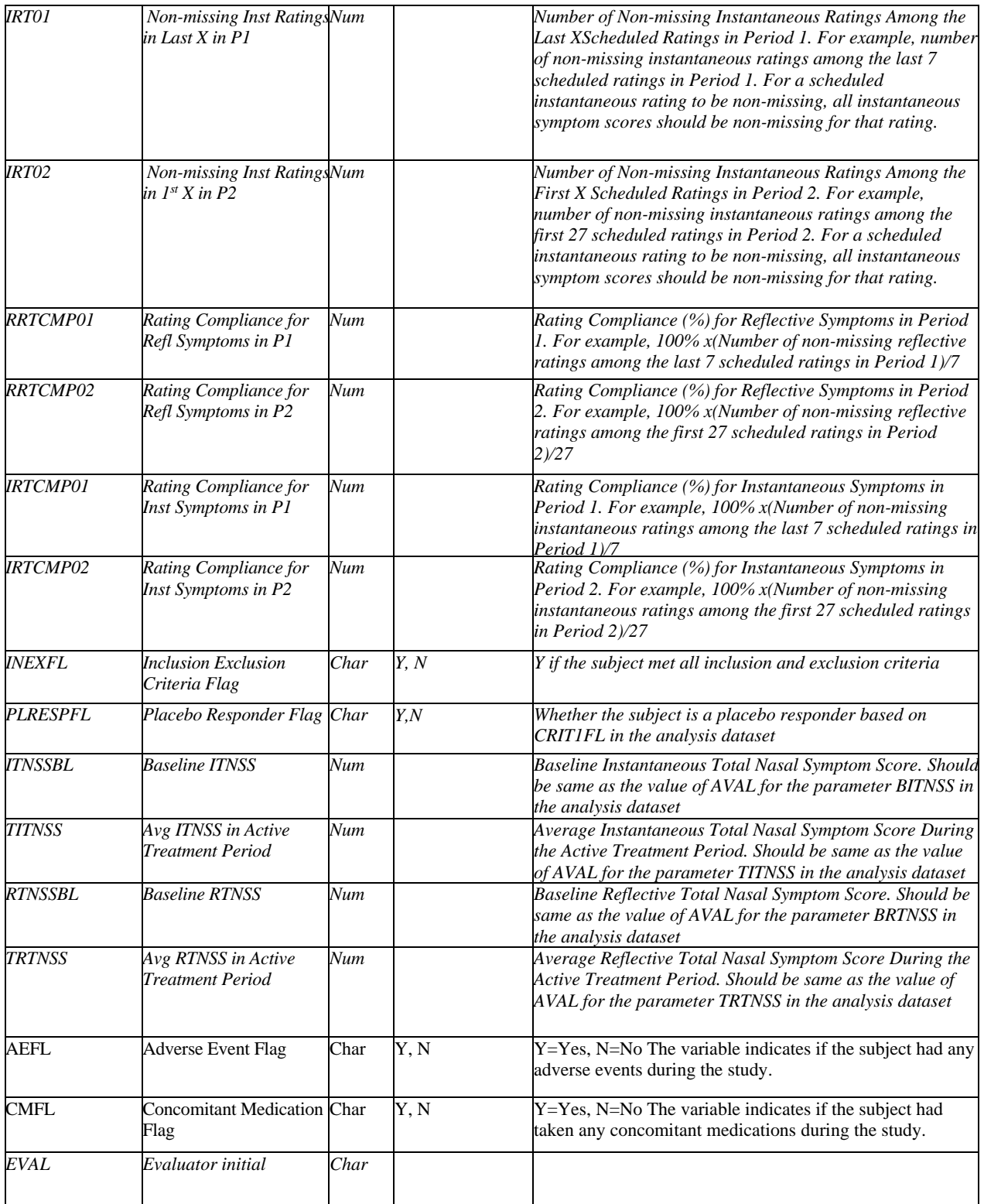

### **2.6.2 Analysis Dataset for Total Nasal Symptom Score (ADNS)**

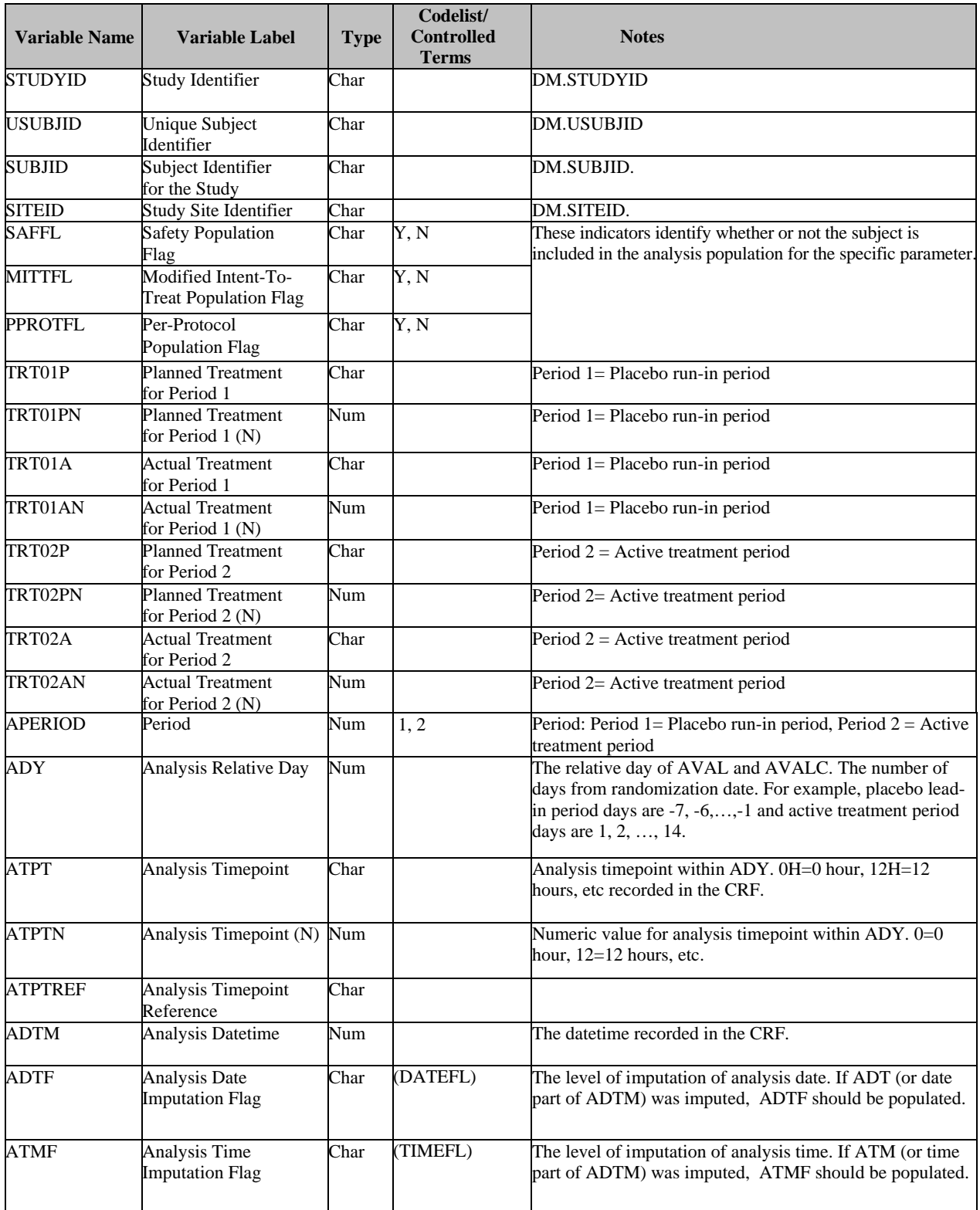

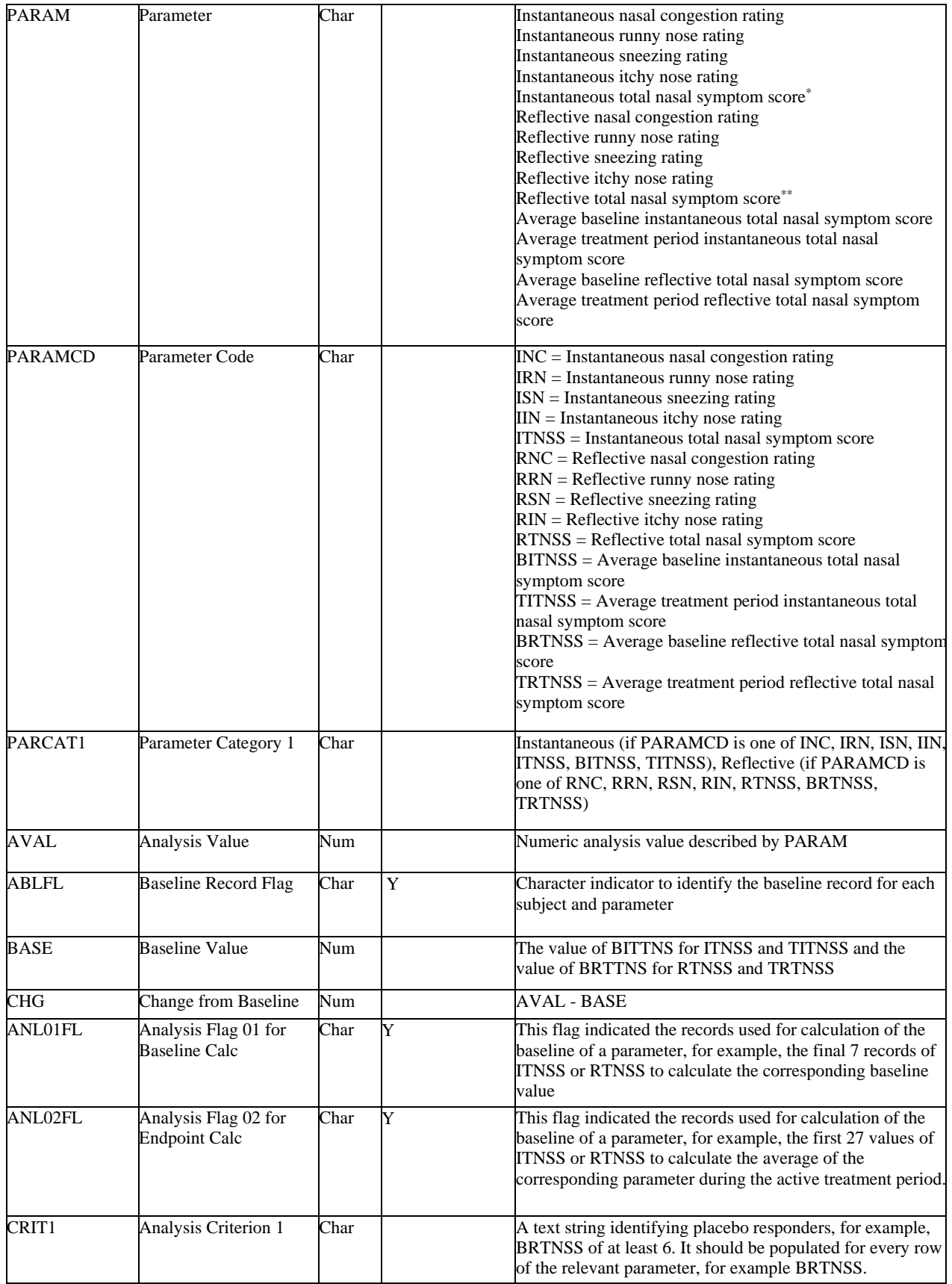

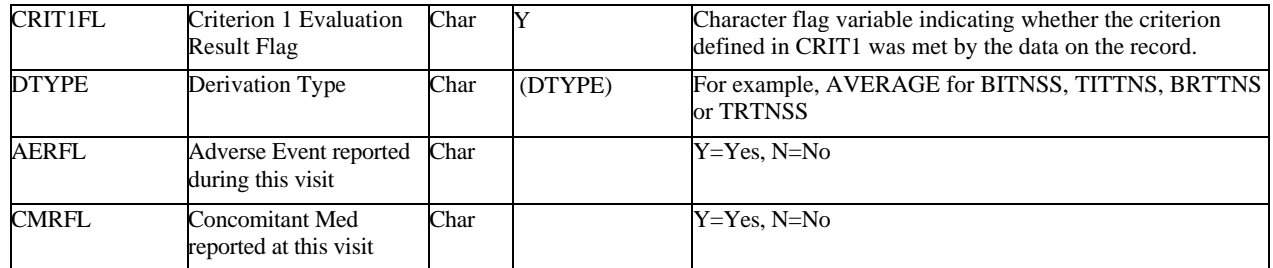

\*Instantaneous total nasal symptom score (ITNSS) for a subject for a time point is the sum of INC, IRN, ISN, IIN for the same subject for the same time point.

\*\*Reflective total nasal symptom score (RTNSS) for a subject for a time point is the sum of RNC, RRN, RSN, RIN for the same subject for the same time point.

#### **2.7 Intraocular Pressure**

This section provides the examples of data tables for the comparative clinical endpoint studies using the primary endpoint of intraocular pressure for both eyes. The tables below provide the recommended data elements and format that should be included in the analysis datasets.

#### **2.7.1 ADSL Table**

Applicant should calculate the study drug compliance rate based on the scheduled doses for the specified duration of the study for the particular product. Applicant should provide the formula or algorithm in the submission.

The variable "MISDOSFL" is used to capture the information if a subject misses the prespecified number of scheduled doses for more than pre-specified number of consecutive days for the particular product (e.g., 1 consecutive day).

Applicant should provide the population flag variable for the modified ITT population if it is pre-specified in the protocol.

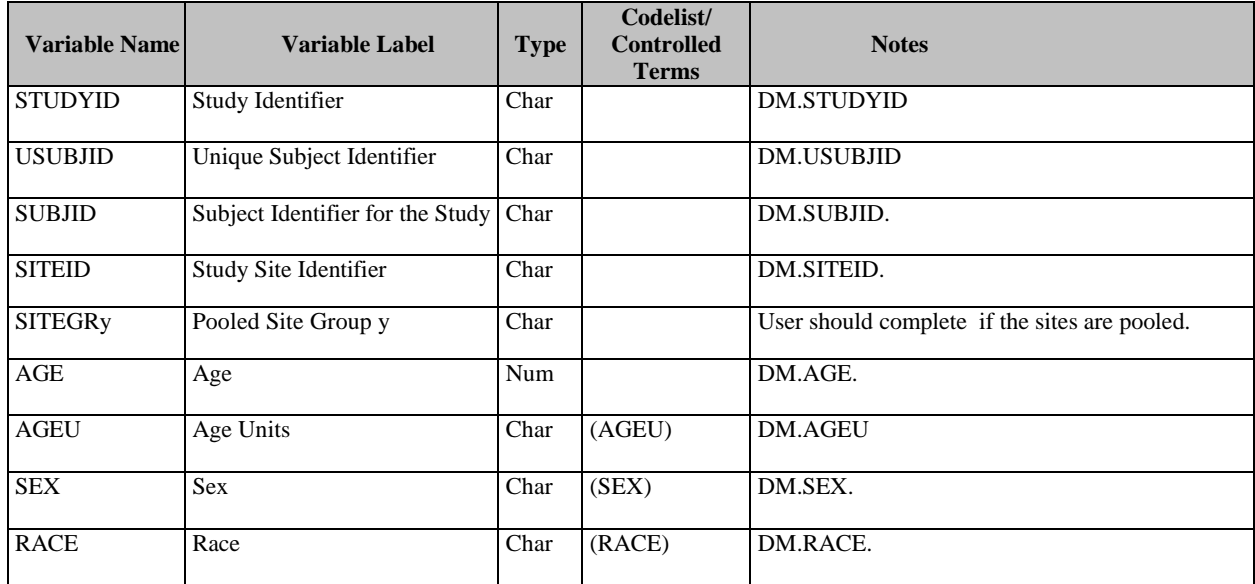

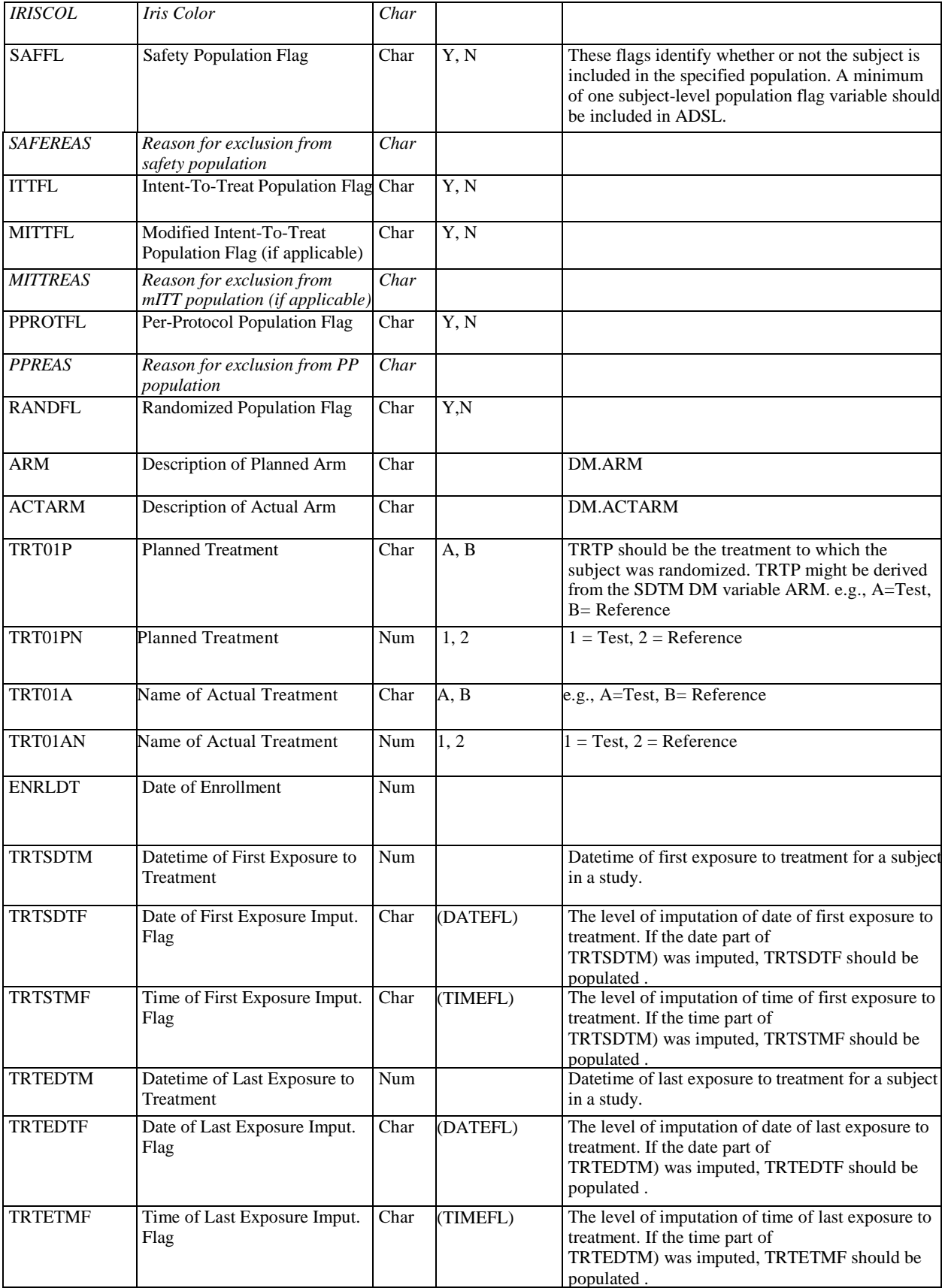

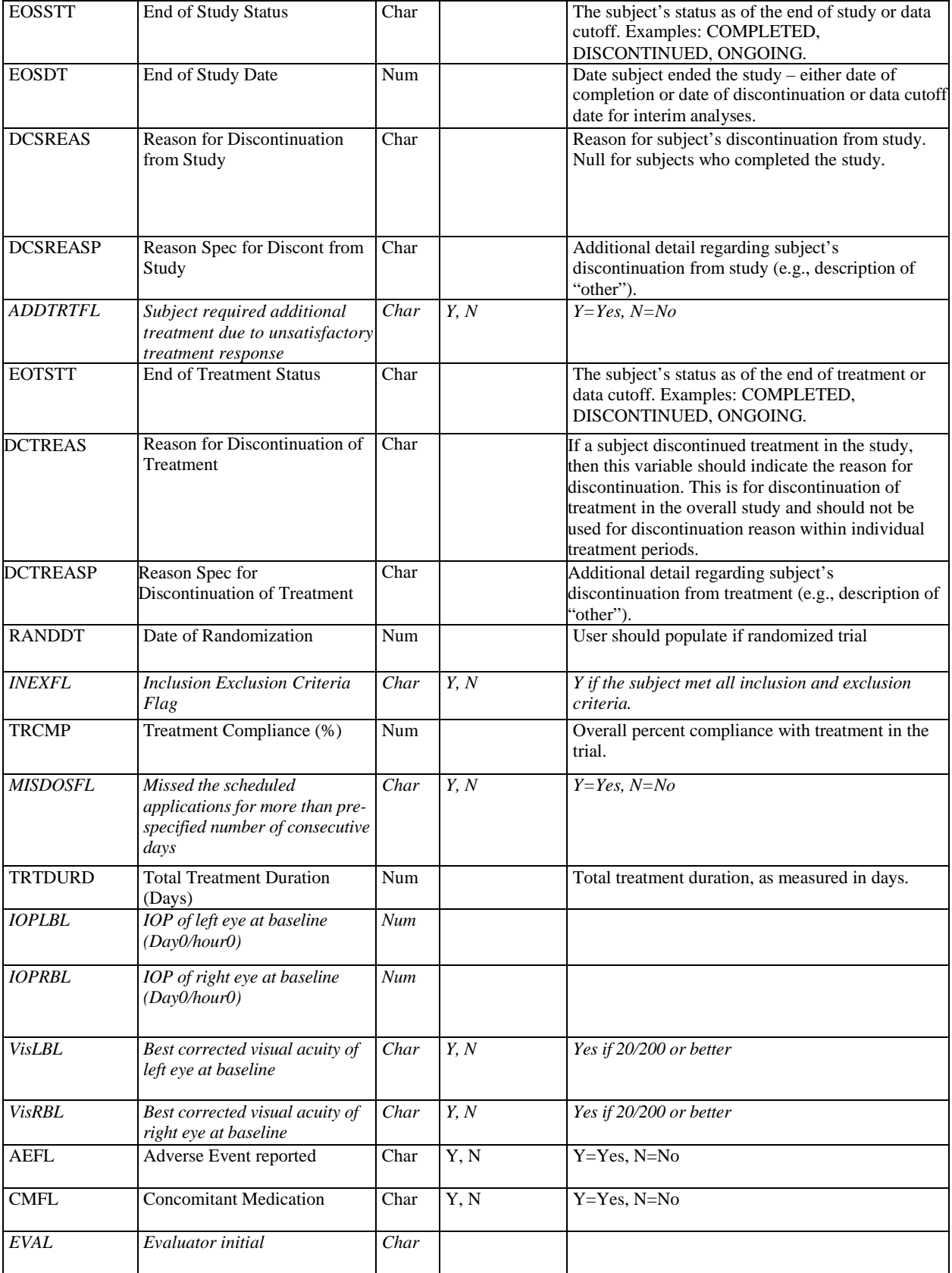

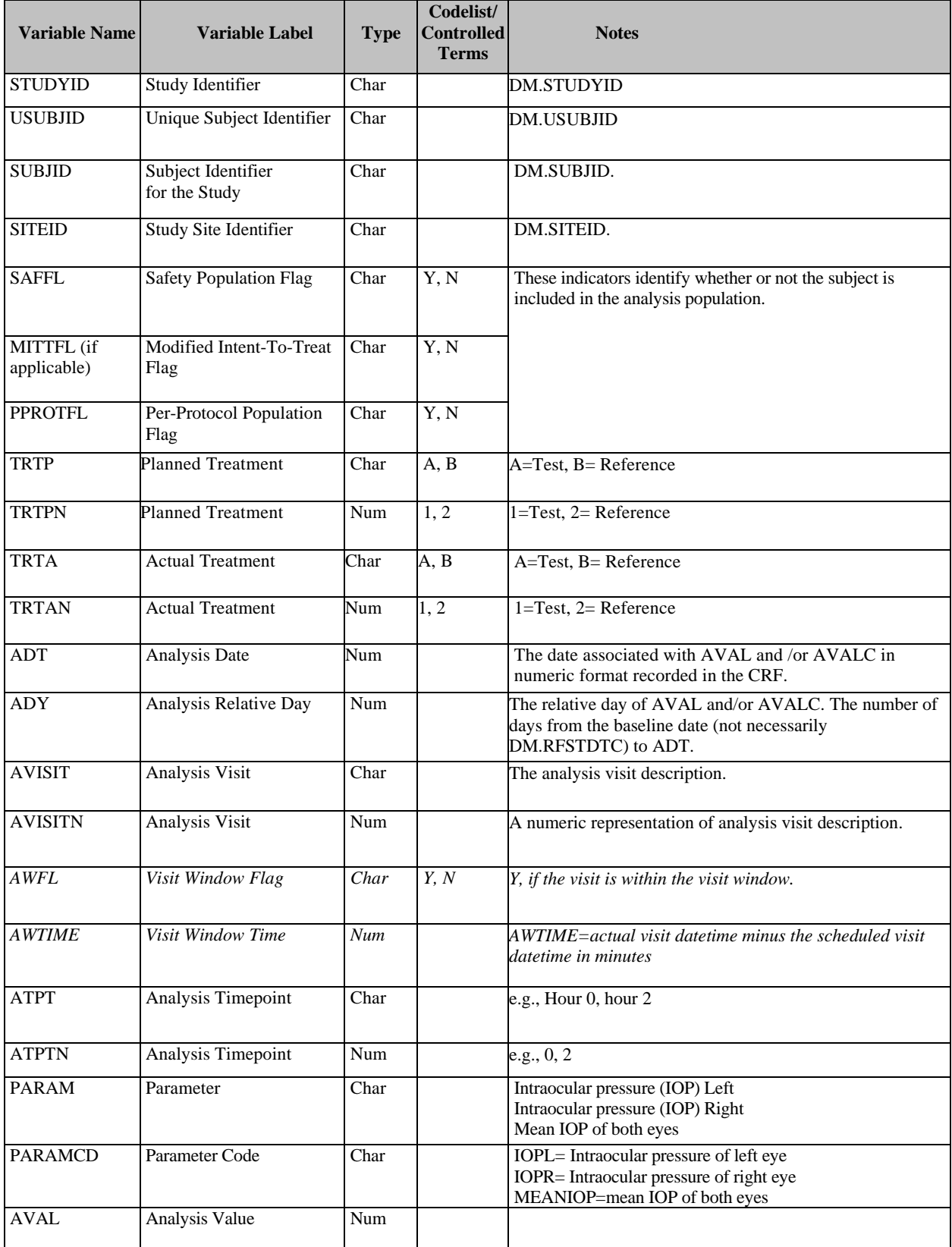

# **2.7.2 Analysis Dataset for Introcular Pressure (ADIP)**

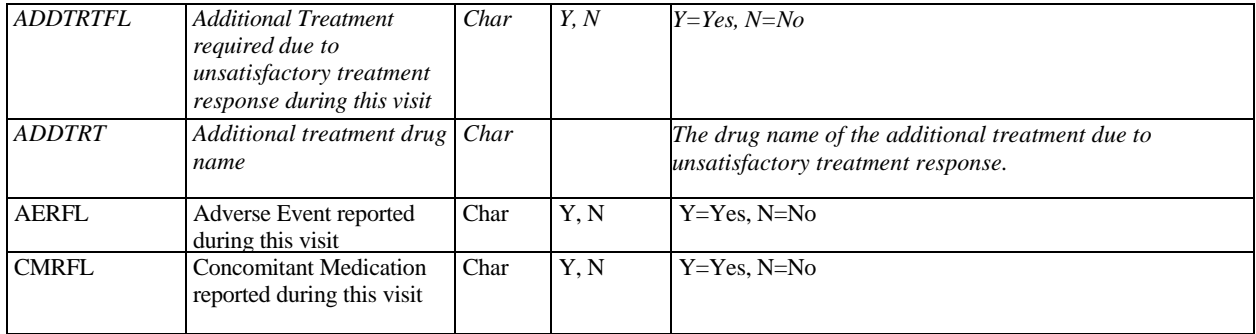

### **2.8 Therapeutic Cure**

This section provides the examples of data tables for the comparative clinical endpoint bioequivalence studies using the primary endpoint of therapeutic cure, defined as both mycological cure and clinical cure. The tables below specify the recommended data elements and format that should be included in the analysis datasets*.*

### **2.8.1 ADSL Table**

Applicant should calculate the study drug compliance rate based on the scheduled doses for the specified duration of the study for the particular product. Applicant should provide the formula or algorithm in define.xml in the submission.

For the variable "SSINCFL", please refer to the product specific guidance for the inclusion criteria based on sign and symptom.

The mITT population should include all randomized subjects who applied at least one dose of study medication and had a positive baseline skin fungal culture. For more information regarding specific fungus or fungi, please refer to the product specific guidance.

For the variable "BCULTUR" (Skin Fungal Culture Test at Baseline), please refer to the product specific guidance for the list of fungi to be considered eligible for the per-protocol and modified ITT populations.

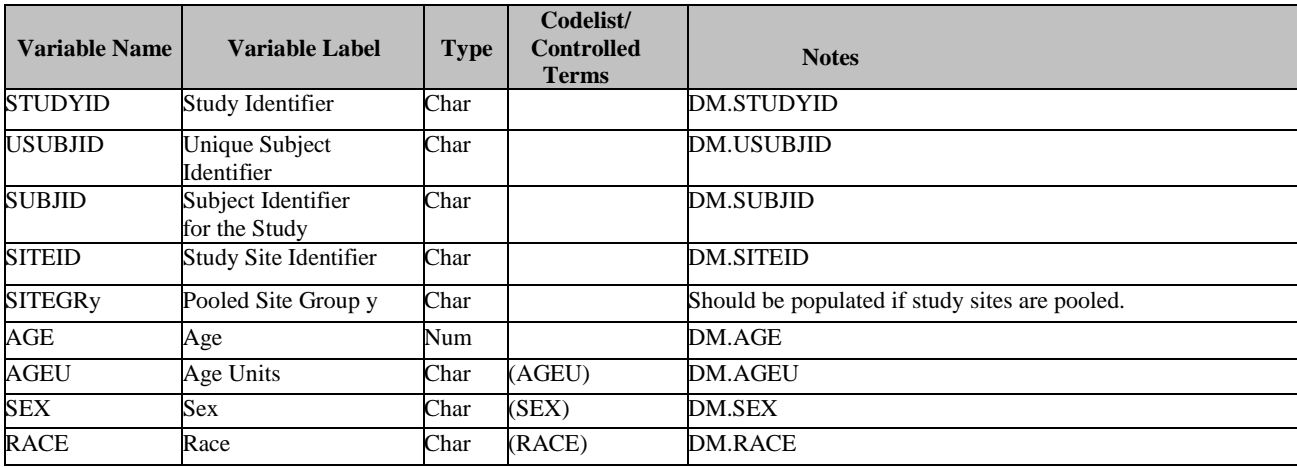

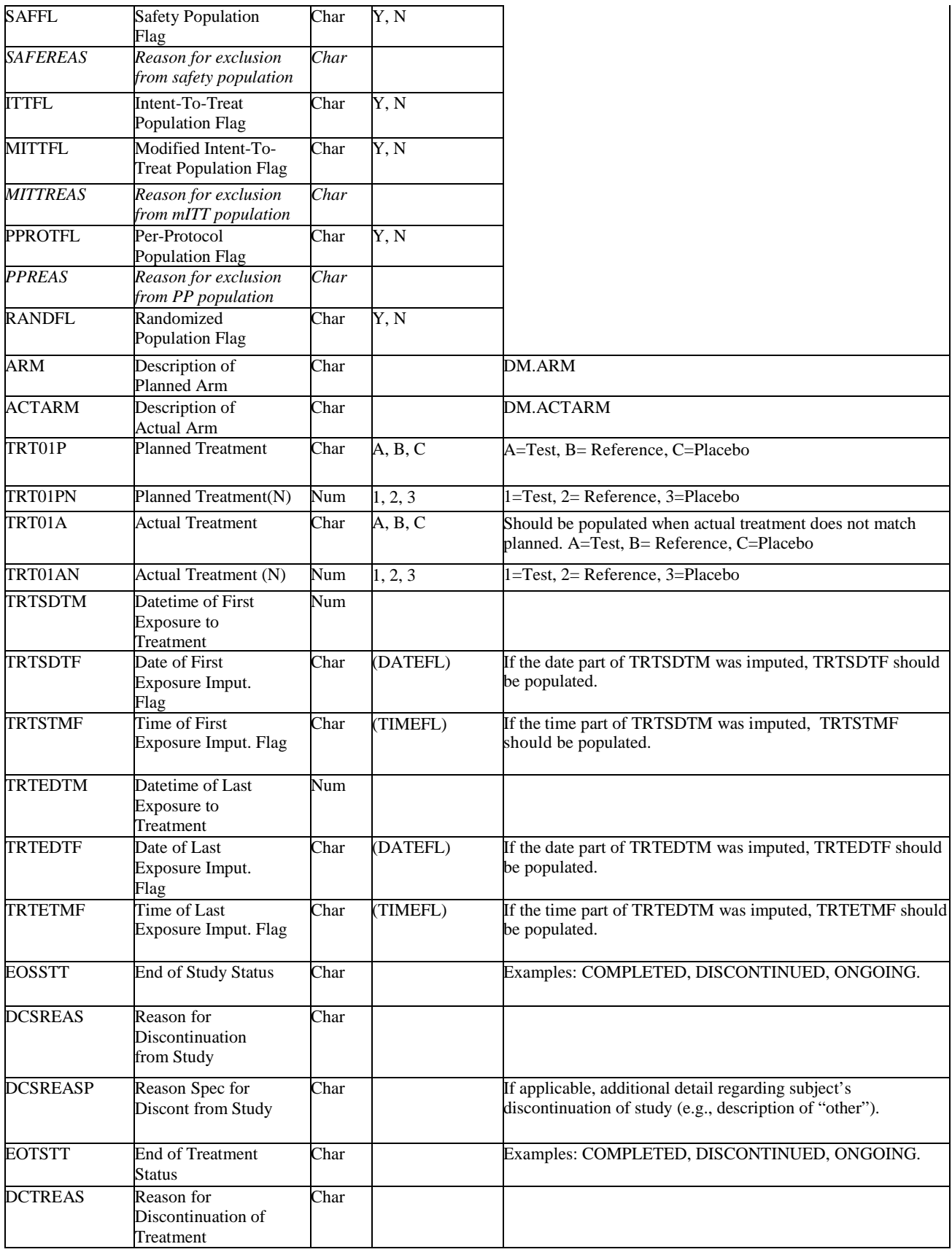

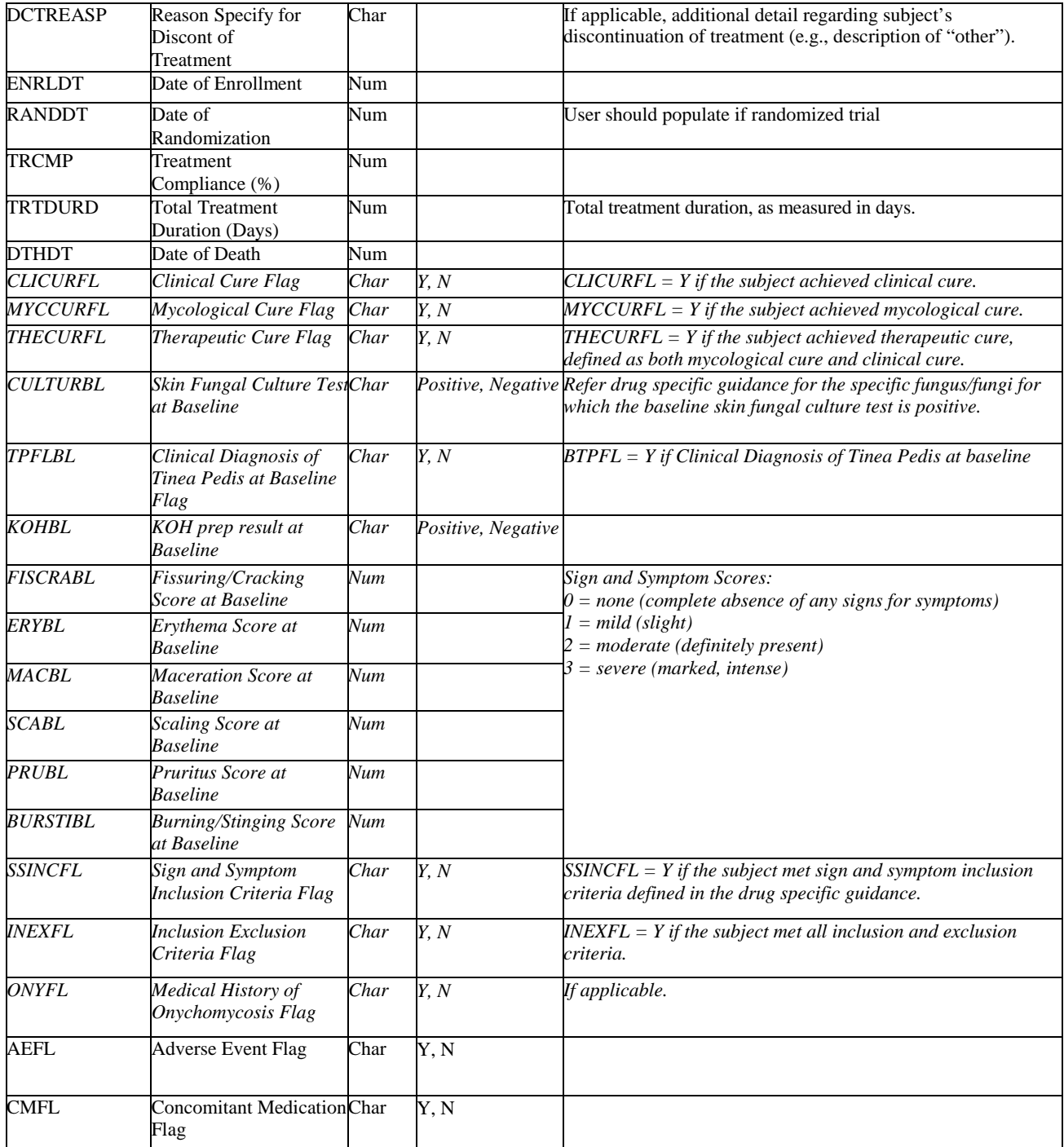

### **2.8.2 Analysis Dataset for Therapeutic Cure (ADTC)**

Applicant should submit all data to define the clinical cure (based on the sign and symptom) and mycological cure (based on the test results). Please refer to the product specific guidance for the details.

The variable FUNGCDy should be included if the fungal culture test result is positive. Applicant should use multiple variables, e.g.,  $FUNGCD<sub>1</sub>, FUNGCD<sub>2</sub>...$  if the test result shows multiple fungi present.

The variable "CRITy" is used to define the mycological cure, clinical cure and therapeutic cure. Please refer to the product specific guidance for the definitions.

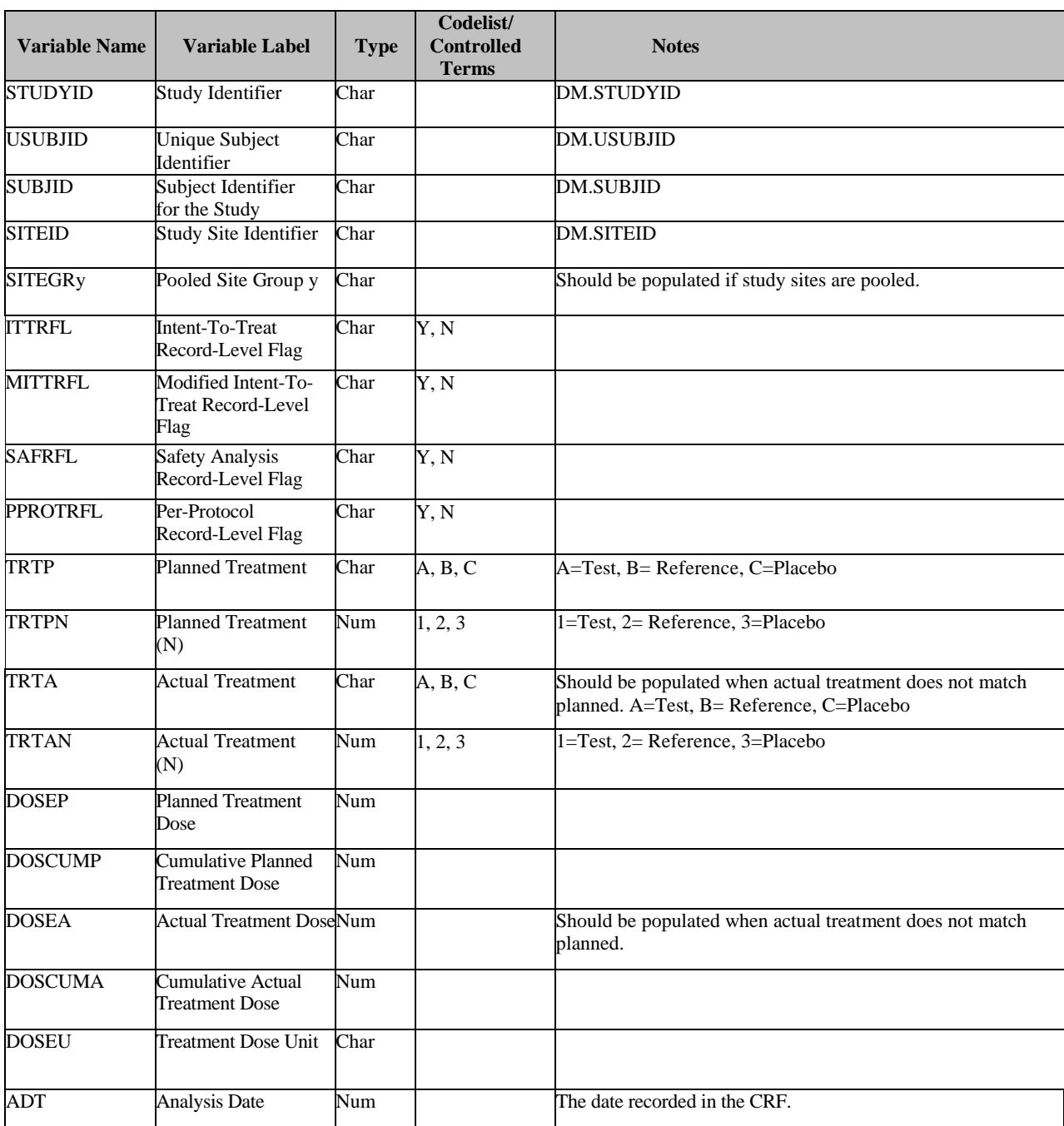

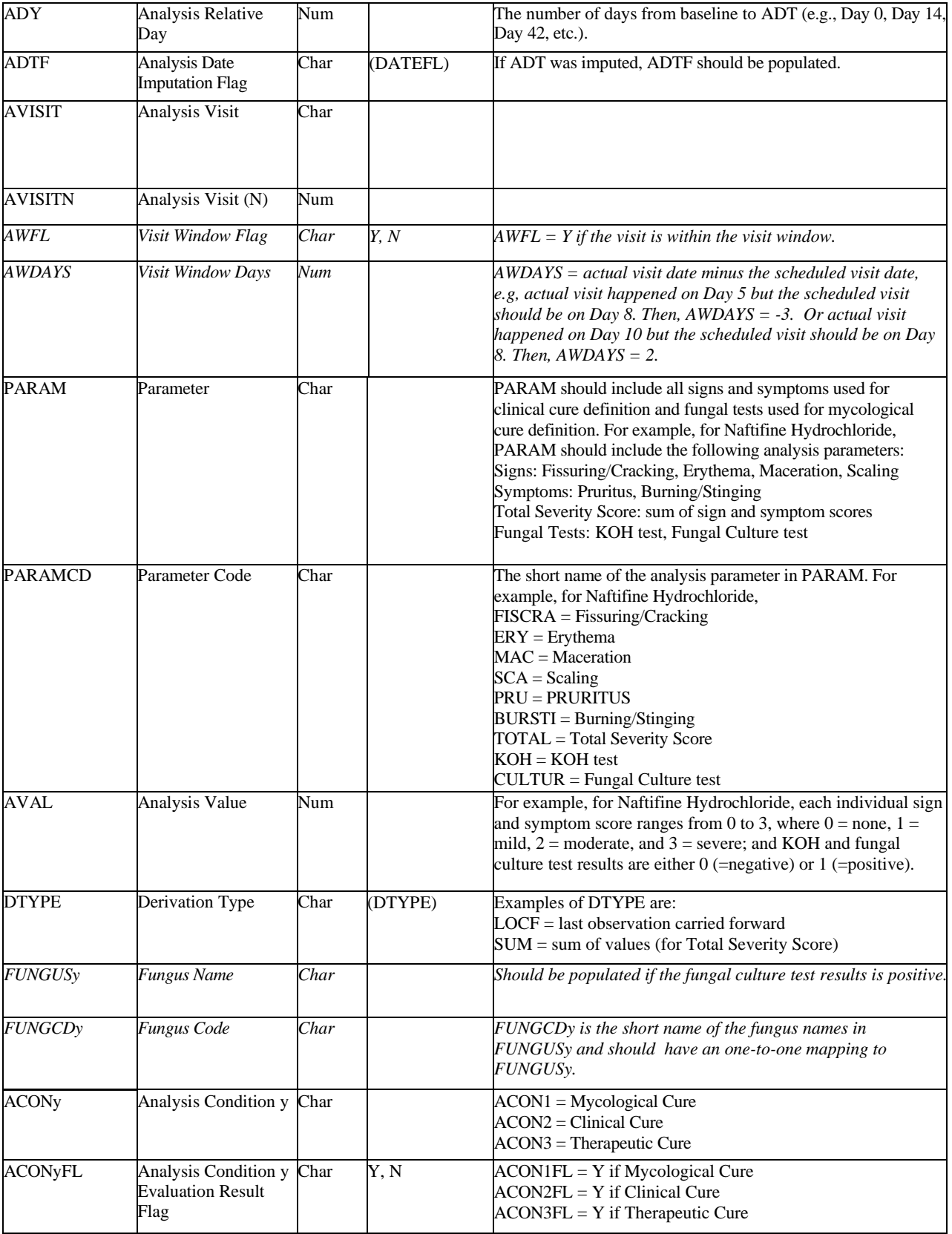

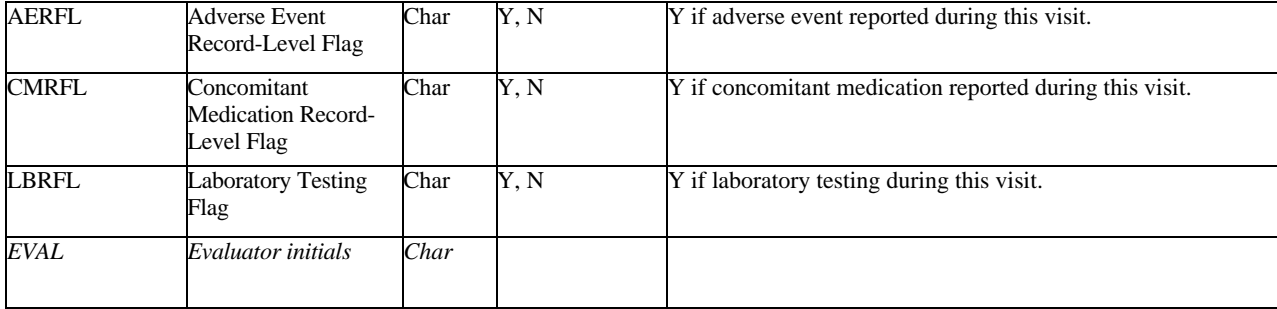